lin

# **WebSphere MQ V7.1 and V7.5: Universal Messaging**

### **Morag Hughson, IBM Hursley** *hughson@uk.ibm.com*

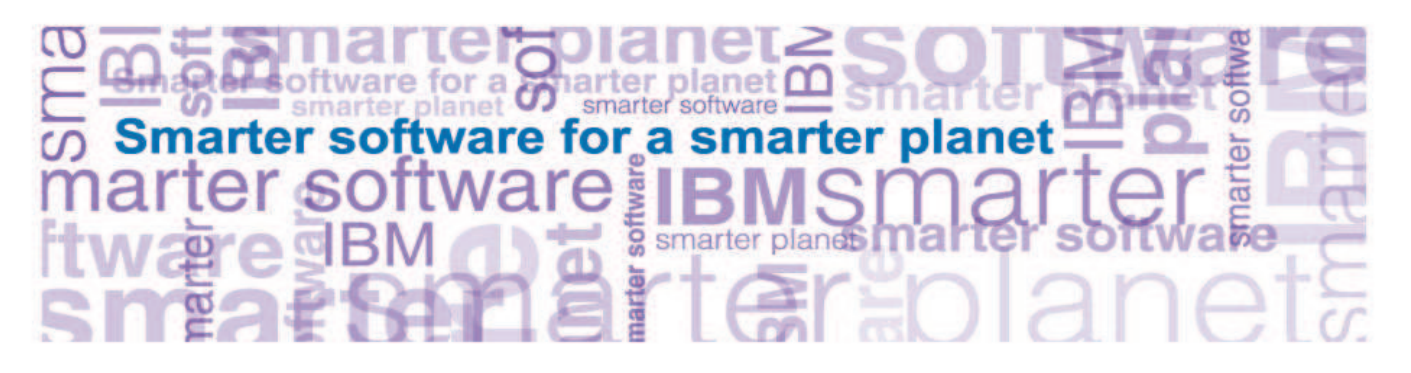

© IBM Corporation <sup>2012</sup>

CSS: <sup>F</sup> <sup>S</sup>

WebSphere. software

IBM

MQ V7.1, V7.5

#### How WebSphere MQ meets your Connectivity needs

Dynamic network that delivers the data you require from wherever it resides to wherever you want it in whatever way you want it at whatever time you want it

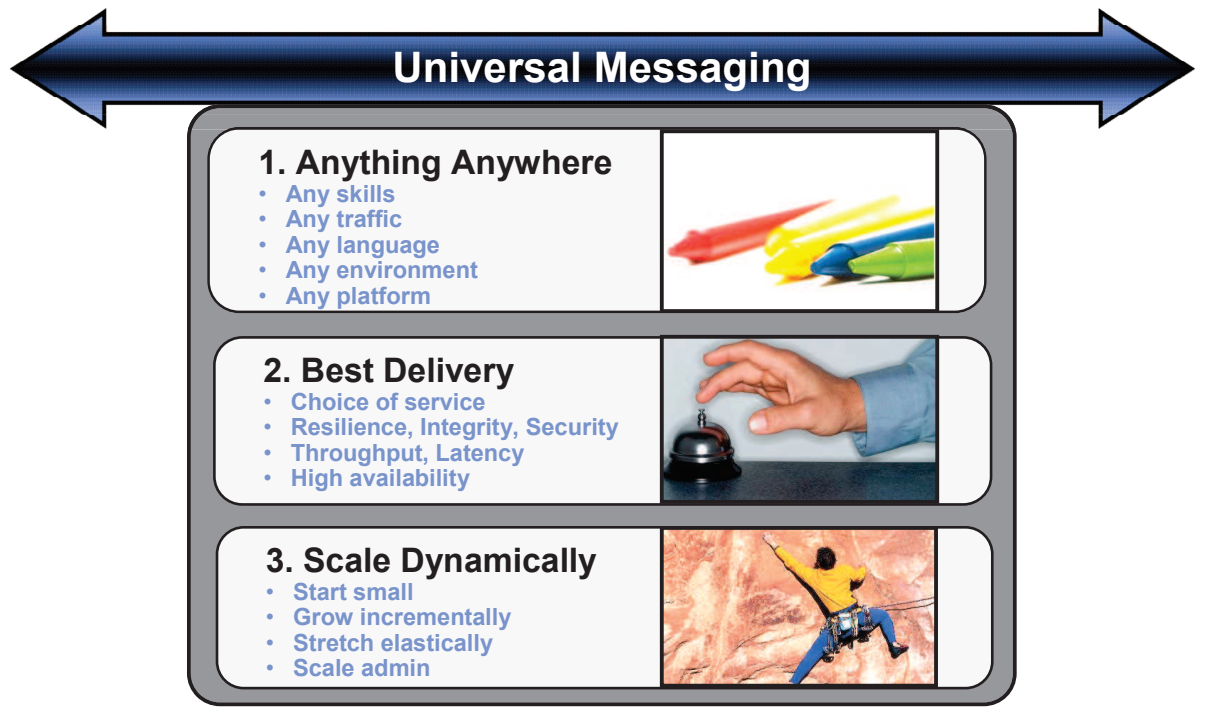

#### *New Feature Benefits* **Benefits** *Details Details Details Details* **<b>***Details Details* **Multi-Version Install capal on Distributed platforms** t easier to deploy and upgrade d stage version to version m at the most of the most of the set of the set of the set of the set of the set of the set of the set of the <br>International set of the set of the set of the set of the set of the set of the set of the set of the set of t<br> Unix and Windows support for multiple versions of MQ V7.x (AND one copy of MQ V7.0.1) down to fixpack levels. Relocatable installation support. Applications can connect to any Qmgr **Enhanced Security** Simplified Configuration **Enhanced** IP address Authorisation capability Additional crypto algorithms More granular authorisation for non-local queues Application Activity Reports **Cloud Support** Simplifies and support Cloud Support Cloud Support Cloud and Support Cloud and Support Cloud HVE in Additional HVE in Additional HVE in Additional HVE in Additional HVE in Additional HVE in Additional HVE i **Enhanced Clustering Improves ease-of-use** Q rather than XMIT Q on Dist. Platforms Bind-on-Group Support **Multicast capability** New messaging QoS provides low latency with high fan-out capability MQ Pub/Sub Topic space can map to multisast Group Addresses<br>Provides direct intervents of the MOTIM Provides direct **Improved scalability and availability on z/OS** Further exploitation of z196 Customer control over CF storage use CF Connectivity Loss improvements Code contention reduced to improve multi-ocessor linear scaling<br>Use of MQ Datasets rather than DB2 side deaptly improves "large" Use of MQ Datasets rather than I message capability Structure rebuild capability for CF Connectivity Loss scenarios **Improved Performance on Dist platforms** Improved multiprocessor exploitation Various code improvements Announced: 4 October 2011<br>دریاغاتصاد 11 November 20 Availability: <sup>11</sup> November <sup>2011</sup>

© IBM Corporation 2012 CSS: F S

MQ V7.1, V7.5

#### MQ V7.1, V7.5

### WebSphere MQ V7.1: Feature Summary

#### **HHHHHS**

- This page shows the highlights of the new release in one chart. The rest of this<br>mesophotics associate the details presentation goes into the details.
- A one-word summary of this summary is "simplification": making it easier to own, run<br>and wark with MO and work with MQ.

ၯ Ш  $\overline{\mathbf{C}}$ 

- One part of the MQ V7.0.1 rationale was to deliver new function via the service stream, without requiring a full new release and migration cycle. Lessons learned from that<br>have fed into  $\frac{1}{2}$  which has been decised to be more sanable and more flowible have fed into V7.1, which has been designed to be more capable and more flexible when adding function through this channel.
- These new functions can be optionally enabled. The default is that new function<br>requires edminatrative action to enable it, as that there is no unceled for chang requires adminstrative action to enable it, so that there is no unasked-for change in behaviour when you install <sup>a</sup> fixpack

CSS: <sup>F</sup> <sup>S</sup>

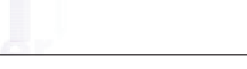

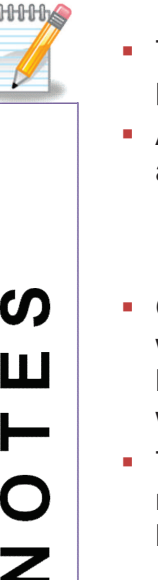

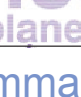

# WebSphere MQ V7.1: Feature Summa **WebSphere MQ V7.1**<br>Announced: 4 October 2011

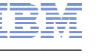

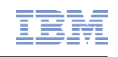

### WebSphere MQ V7.5: Content Summary

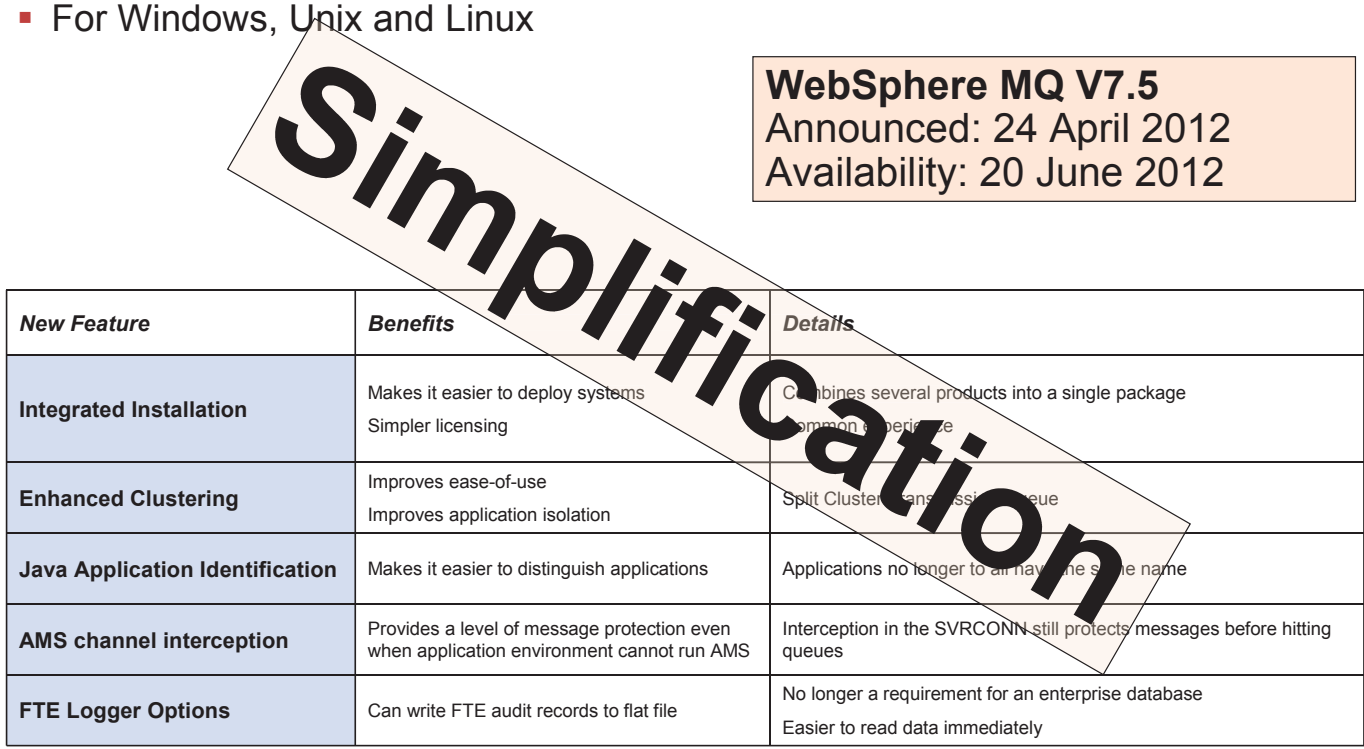

© IBM Corporation <sup>2012</sup>

CSS: <sup>F</sup> <sup>S</sup>

MQ V7.1, V7.5

 $\mathbf{r}$ 

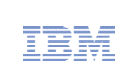

WebSphere. software

### WebSphere MQ V7.5: Content Summary

# **HHHHH**

ၯ

Ш

 $\overline{O}$ 

Z

#### Note that z/OS and System <sup>i</sup> are not included in this announcement

- These V7.5 platforms were selected based on research on which ones would benefit most from the integration. The lack of z/OS and <sup>i</sup> **at this point** reflects the slower rate at which new MQ versions are, typically, consumed on these platforms; it should not be taken as suggesting anything more about the value and eventual delivery of new functions across all primary platforms.
- π Improved application isolation:
	- WebSphere MQ V7.5 includes improved ability to scale for differing workload environments by the ability to configure multiple transmission queues in <sup>a</sup> WebSphere MQ clustered environment. This enables applications with different workloads and performance requirements to operate at their own rate without impacting other applications.
- Enhancements for the managed file transfer capabilities:
	- – In addition to being tightly integrated as <sup>a</sup> part of WebSphere MQ V7.5, which enhances the runtime control, the managed file transfer capabilities are also enhanced. There are additional choices for storing file transfer audit information with the addition of the file system as an option. There is also be greater customization for the content and format, as well as more options for logging.
- π Enhancements for WebSphere MQ Security:
	- With WebSphere MQ V7.5 the Advanced Message Security feature built into all MQ clients, end-to-end encryption is allowed by updates to WebSphere MQ objects for customers who are licensed to use that function.

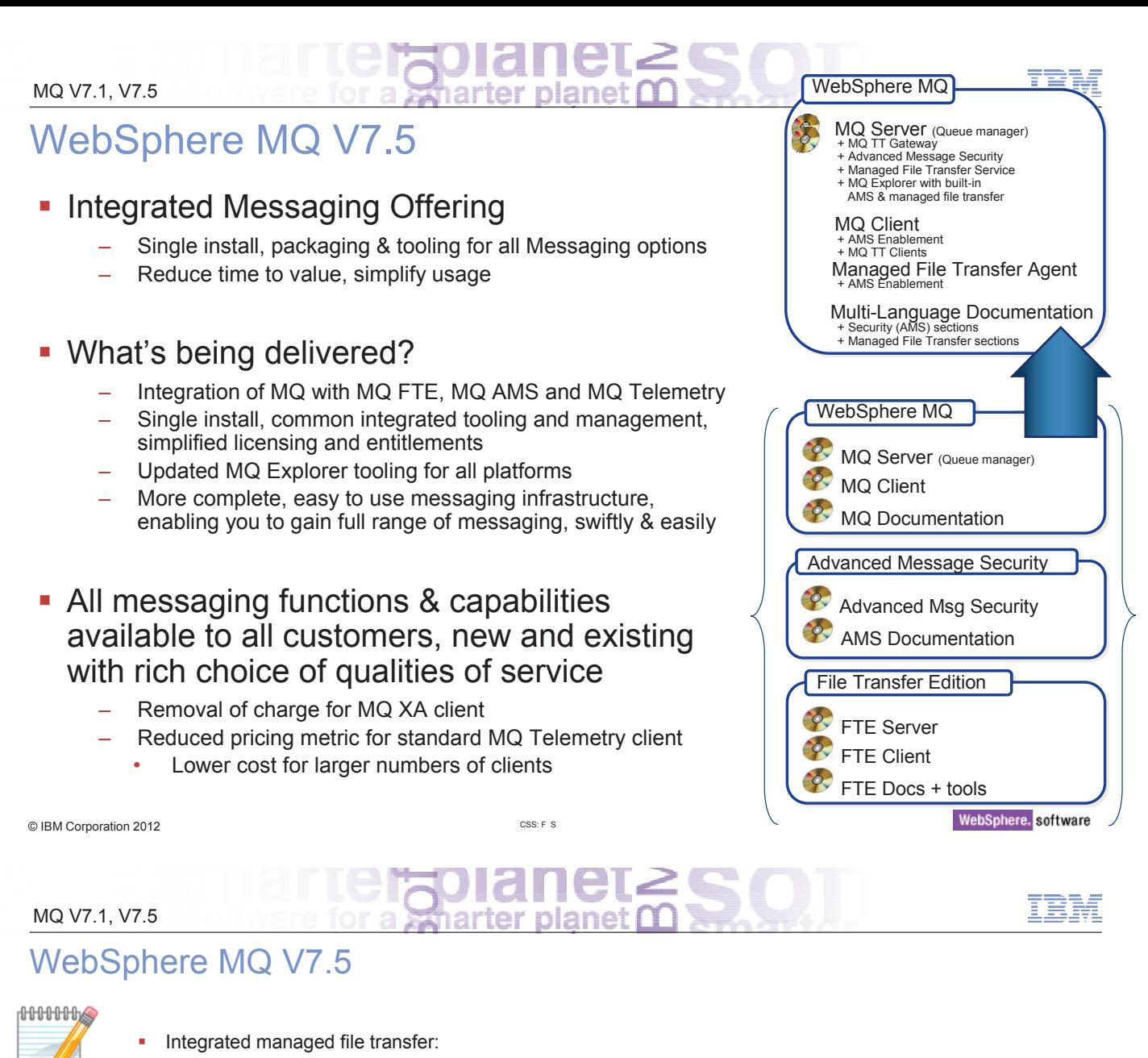

- WebSphere MQ File Transfer Edition has been available as <sup>a</sup> separate product offering for <sup>a</sup> number of years. WebSphere MQ V7.5 extends this capability from being <sup>a</sup> separate offering, to being an integrated optional feature of the WebSphere MQ server component as the WebSphere MQ Managed File Transfer Service. Now all WebSphere MQ servers can install, subject to entitlement, this serverbased capability. Additional separately installable endpoints, WebSphere MQ Managed File Transfer Agents, are included in the package, but entitled separately to allow the managed file transfer infrastructure to be extended to any point in the enterprise connection to the WebSphere MQ server deployments.
- Integrated advanced message security:
	- WebSphere MQ Advanced Message Security, also available for <sup>a</sup> number of years, allows customers to protect the security of their messages from application to application, without the need to change the application code itself. With WebSphere MQ V7.5, this capability is included as <sup>a</sup> part of the install, making it simpler for customers to see the function, and to have it installed should they wish to buy license entitlement to use it.
- г Wider access to the Extended Transactional Client for all customers:
	- With the availability of WebSphere MQ V7.5, the Extended Transactional Client is available for use in all client deployments without additional licensing.
- г Using WebSphere MQ Telemetry Standard Client:
	- WebSphere MQ Telemetry was included as part of the WebSphere MQ V7.1 offering, providing wider access to this capability for customers who wanted to deploy the WebSphere MQ Telemetry clients on suitable endpoints and connect them to their WebSphere MQ servers. Connecting these clients to WebSphere MQ servers required purchasing entitlements based on the number of Telemetry clients connecting to <sup>a</sup> WebSphere MQ Queue Manager at any one time. With the availability of WebSphere MQ V7.5, use of the WebSphere MQ Telemetry Client requires purchasing an entitlement for each WebSphere MQ Server installed that will have WebSphere MQ Telemetry clients connected to it, with no limit to the number of clients connected. The WebSphere MQ Telemetry Advanced Client entitlements are still based on the number of clients connected at any one time.
- Enhancements for the use of WebSphere MQ as <sup>a</sup> Trial:
	- Customers wanting to make <sup>a</sup> rapid start connecting applications with WebSphere MQ can take advantage of the availability of WebSphere MQ as <sup>a</sup> free download in <sup>a</sup> Trial version and with WebSphere MQ V7.1 this feature was enhanced to enable trial versions of WebSphere MQ to be upgraded to <sup>a</sup> full production license. With the integration of additional entitled capabilities in WebSphere MQ V7.5, <sup>a</sup> Trial download is still available, but where entitlement has not been purchased at the end of the trial for capabilities that have been installed, then those capabilities without entitlement must be removed from the system.

ഗ

Ш

7

WMQ V7.5 WMQ **Telemetry** 

WMQ AMS

WMQ MFT Agent <sup>+</sup> Service

### Simplifying access to all WebSphere MQ V7.5 capabilities

- **What's New**<br>• Messaging layer integrated with managed file transfer solution
- • End-to-end encryption of message data between end-points
- • All Server-based function available for one single price for immediate access to all capabilities

#### **How?**

- • WebSphere MQ, WebSphere MQ Managed File Transfer Service, WebSphere MQ Advanced Message Security, WebSphere MQ Telemetry in <sup>a</sup> single package on distributed
	- • WebSphere MQ V7.5 continues to be available for purchase of separate components
- •WebSphere MQ Advanced for z/OS V7.1 webspriere MQ Advanced for 2705 V.1 MebSphere MQ V7.5 WebSphere MQ<br>
provides WebSphere MQ File Transfer Edition (Nu functions available and Manned V7.5 for z/OS and WebSphere MQ Advanced Message Security for z/OS All functions available and Advanced V7.5<br>
separately chargeable All functions available for separately chargeable
	- • Requires separate entitlement for WebSphere MQ V7.1 for z/OS

© IBM Corporation <sup>2012</sup> 9

#### MQ V7.1, V7.5

#### **IBM WebSphere MQ Advanced V7.5 IBM** WebSphere **MQ** Advanced for **z/OS V7.1**

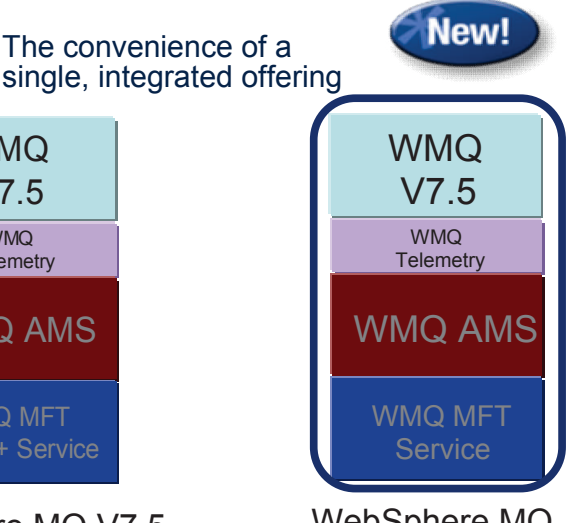

one single price

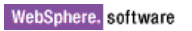

# Simplifying access to all WebSphere MQ V7.5 - Notes

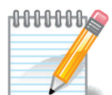

 $\boldsymbol{\omega}$ 

Ш

 $\mathbf O$ 

Z

- Ì. For customers looking to add MQ capability along with managed file transfer and end-to-end security, WebSphere MQ Advanced Edition V7.5 provides all MQ components in <sup>a</sup> single package. This makes it easier and more compelling to purchase <sup>a</sup> single entitlement part as an optional purchase instead of separate parts.
- **This is attractive because you have the flexibility to**
- Build on current client application integration and extend simple connectivity to become real integration and enrichment with high performance and scalability
- Simplify development and deployment of integration between applications for<br>faster production faster production
- **Enable rapid deployment of development, test, and production environments**<br>Lising virtualization of bardware resources using virtualization of hardware resources
- Easily and quickly add Manager File Transfer and end-to-end message security<br>to WebSphere MQ environments to WebSphere MQ environments
- The MQ Advanced Edition includes tutorials and guides to get users started<br>and to make their work easier and to make their work easier

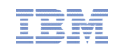

MQ Advanced: For customers who want to get serious about real integration but still demand <sup>a</sup> simplified package… p

#### **What's New**

- • Messaging layer integrated with advanced message security and managed file transfer solution
- •Single pricing for all server based functionality
- • All enabled projects get immediate access to all capabilities

#### **Client Benefits**

- • Quickly and cost-effectively address integration requirements from new technologies
- • Increase infrastructure agility and rapidly pursue new market opportunities
- • Lower cost of ownership compared to combined total cost<br>Enhanced!

#### **IBM WebSphere MQ Advanced V7.5**

© IBM Corporation <sup>2012</sup> <sup>11</sup>

#### MQ V7.1, V7.5

**HHHHHK** ທ Ш ┝  $\overline{O}$ Z

H As our customers extend their applications, services and processes to new technologies and channels, new challenges exist in managing the end to end transaction across disparate applications and end-points. Each new source of information comes in different formats: telemetry input from mobile phones and smart devices, application messages, or even files - all with significant performance and security requirements.

arter planet

- With the latest update to WebSphere MQ, IBM delivers all of these capabilities in <sup>a</sup> single package. Clients can now easily deploy <sup>a</sup> truly universal messaging backbone that connects applications, mobile & smart devices, and manages the transfer of files across virtually any platform or interface. MQ Advanced brings together capabilities from MQ Telemetry, MQ Advanced Message Security, and MQ File Transfer Edition into <sup>a</sup> single license and installation.
- This integrated packaging makes it easy for clients to extend their<br>cultive englisation integration to incorporate now deviace, english existing application integration to incorporate new devices, applications, performance, and security requirements without the difficulty of managing multiple products and licenses.

WebSphere. software

Convenience of <sup>a</sup> single,

integrated offering

### Your business benefits from using WebSphere MQ Advanced

- One single package for one single price
	- Easier to buy and manage licenses
	- Simpler to build capabilities based around the complete set of functions, rather than trying to target functions at individual servers with additional entitlement
- Cheaper than buying the individual parts
	- Lowers the cost of acquiring and owning the combined functions
- Unlimited entitlement to WebSphere MQ Telemetry
	- Buying any amount of WebSphere MQ Advanced allows all WebSphere MQ Servers in your enterprise to deploy WebSphere MQ Telemetry to extend the enterprise connectivity out to mobile and M2M devices
- **Supported with WebSphere MQ Advanced for Developers** 
	- Lower cost licensing for developers with the full WebSphere MQ Advanced capability

© IBM Corporation <sup>2012</sup>

MQ V7.1, V7.5

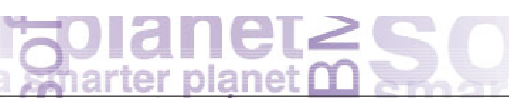

WebSphere. software

### Your WebSphere MQ family of offerings – now updated!

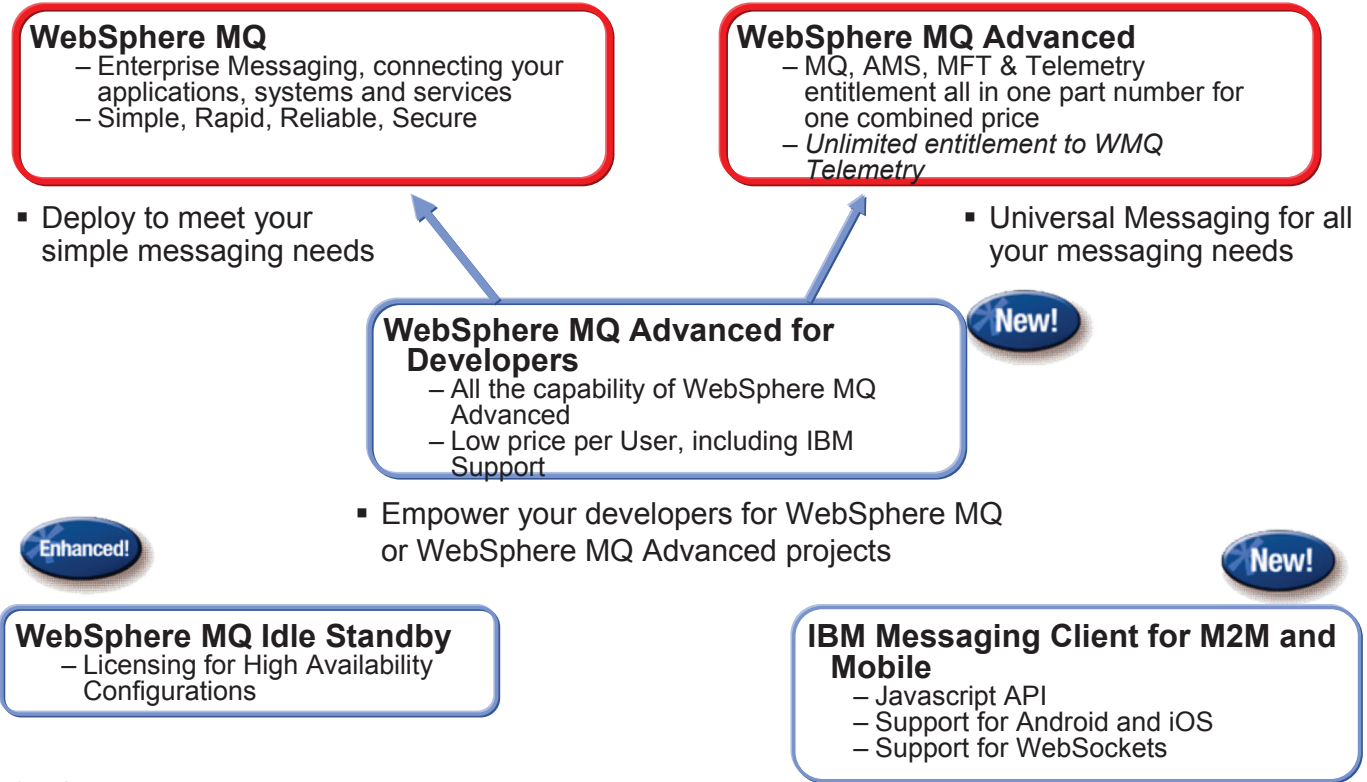

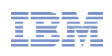

#### New Announcement: WebSphere MQ Advanced for Developers

- What's new?
	- <sup>A</sup> new part in the WebSphere MQ offering that is intended for use by developers only
	- Enables developers to install and use the entire WebSphere MQ Advanced stack on their personal development machines without needing to pay <sup>a</sup> PVU based license
		- Priced by Authorised User Single Install
		- Doesn't replace existing Test and Production usage

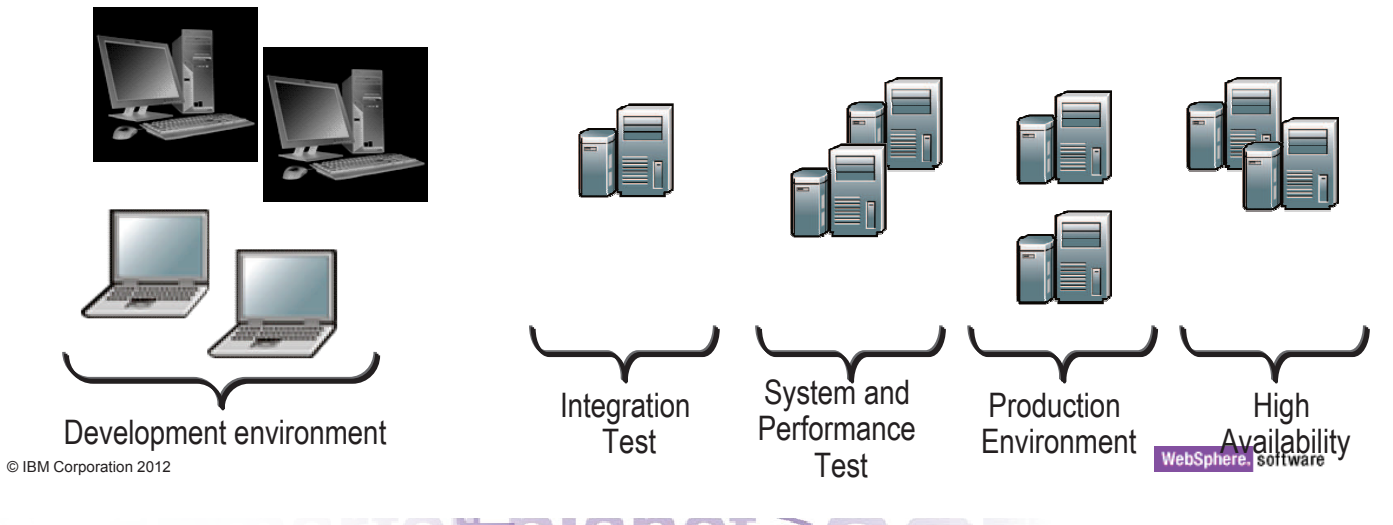

#### MQ V7.1, V7.5

### Giving developers more with WebSphere MQ Advanced for **Developers**

- Empowering developers<br>Enguilding skills in WebSphe
	- Building skills in WebSphere MQ
	- Enhancing applications in new and innovative ways
- Faster development<br>Alo need to wait for s
	- No need to wait for shared infrastructure availability
	- Limited impact of errors and mistakes
	- Faster iterations of development and unit test

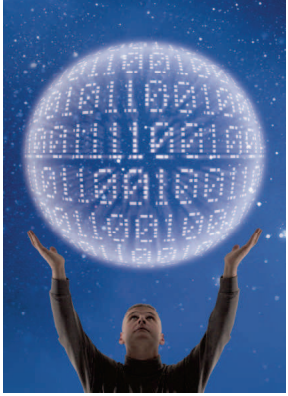

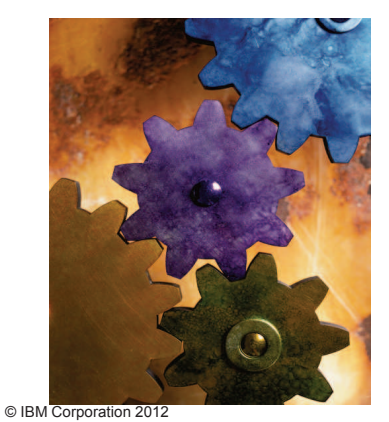

- Greater productivity and reduced errors<br>Improved skills and access to personal MO
	- Improved skills and access to personal MQ Servers will improve quality of integrated code
	- Reducing errors at each stage will speed completion of projects
- Reusable functions<br>Alore opportunity to
	- More opportunity to practice coding against WebSphere MQ Servers will increase likelihood of faster development and reused code in the next<br>project websphere, software project

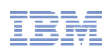

### Building applications for Universal Messaging

- What can <sup>a</sup> developer do with the full function of WebSphere MQ Advanced for Developers?
	- –Reliable, Secure, Simple, Rapid messaging between applications, systems and services
	- –Managed File Transfer, sending files over your existing WebSphere MQ network, configured and managed through your MQ Explorer console
	- –End to end encrypted messages, selected by policies, with no need to change applications
	- –Extend your enterprise applications to mobiles and M2M devices, with an integrated lightweight standard protocol - MQTT

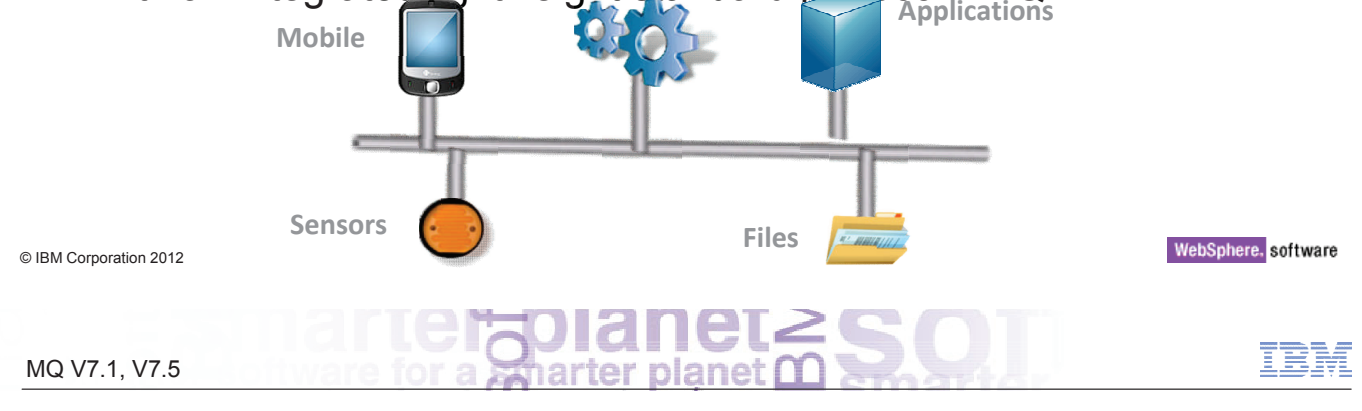

# **What's in WebSphere MQ V7.1 and V7.5**

#### Multi-Version Installation

- MQ on Unix and Windows can install multiple levels on a system
	- Relocatable to user-chosen directories
	- Can have multiple copies even at the same fixpack level
- **Simplifies migration** 
	- Can move applications as needed, not all at once
	- No need for parallel hardware
- Easier for ISVs to imbed MQ in solutions
	- Can install in "private" locations without worrying about other copies
	- Reduces support concerns
- **Permits a single copy of V7.0.1 to remain on system** 
	- So existing systems can be migrated
	- Must be 7.0.1.6 or later

© IBM Corporation <sup>2012</sup>

CSS: <sup>F</sup> <sup>S</sup>

#### MQ V7.1, V7.5

#### Multi-Version Installation

### **HHHHH**

ၯ

Ш

 $\vdash$ 

 $\overline{O}$ 

Z

- With this release, you can install more than one copy of MQ on Unix and Windows<br>mlotforms platforms.
	- It is not available on System <sup>i</sup>
	- z/OS already has this capability, in <sup>a</sup> different form
- This will simplify migration strategies, as you can continue to use one version of MQ and only gradually migrate applications to <sup>a</sup> new version, without needing parallel hardware.
- When installing MQ you can choose the directory into which it will be installed. There is<br>no longer a requirement to use /ont/mam (Linux, meet Unix) or /usr/mam (AIX) no longer <sup>a</sup> requirement to use /opt/mqm (Linux, most Unix) or /usr/mqm (AIX).
- Third party applications can imbed MQ under their own private directory if they wish, and can choose which versions of MQ they support, without worrying about the "visible" version of MQ that <sup>a</sup> user might be exploiting.
- You can leave an existing copy of MQ V7.0.1.6 (or later) on your systems, and this<br>move facture will work alongside it. So you do not peed to move to V7.1 before start new feature will work alongside it. So you do not need to move to V7.1 before starting to exploit the multiple installation capabilities.

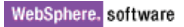

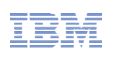

- Main concept is an installation
	- Refers to the directory containing the binaries from <sup>a</sup> particular version of MQ
	- Can have <sup>a</sup> descriptive name
- One installation can be designated as primary
	- Strongly recommended on Windows where some OS-specific elements have to be registered
	- Optional on Unix, creates symlinks to commands and libraries in /usr
		- Not created by default so your PATH will not always find MQ commands
- **Queue Managers are owned by a specific installation** 
	- Governs the level of function available when the queue manager is running
	- Ownership can be changed to <sup>a</sup> newer installation for migration

© IBM Corporation <sup>2012</sup>

CSS: <sup>F</sup>

#### MQ V7.1, V7.5

### Multi-Version Installation: Concepts

### **HHHHH**

 $\boldsymbol{\omega}$ 

Ш

 $\vdash$ 

 $\overline{O}$ 

Z

- An installation is the collection of binaries that make up the MQ runtime, its commands <sup>a</sup> libraries. The precise details vary by platform, but conceptually you first define an installation, optionally giving it <sup>a</sup> name and description. You then run the install program, which will copy the code from media onto the disk in your chosen directories.
- Generally, there are no "default" paths created to an installation. However a primary<br>installation does insert itself into default legations. You can aply hove a single prima installation does insert itself into default locations. You can only have <sup>a</sup> single primary installation on <sup>a</sup> system.
- On Windows, one installation is always recommended to be denoted as the primary.<br>This is necessary because some OS functions son anly dool with a single location. f This is necessary because some OS functions can only deal with <sup>a</sup> single location, for example how DLLs are registered for MSCS.
- On Unix, you do not require a primary installation unless you want to recreate links from /usr/bin and /usr/lib to the MQ commands and libraries in that installation.
- If you still have V7.0.1 on your system, that will always be the primary on all platforms.
- Each queue manager is considered as being owned by an installation. This governs<br>the lavel of function available when running a gueve manager. When you install a the level of function available when running <sup>a</sup> queue manager. When you install <sup>a</sup> newer level of code, the queue manager can be moved to being owned by that newer installation, and hence new function can be used. Ownership is not changed automatically; you must execute the new setmqm command. Queue manager control commands such as strmqm must be issued from the directory associated with that<br>owning installation websphere, software

### Multi-Version Installation: Application Impacts

- **Existing applications "know" where the MQ libraries are** 
	- Embedded path or PATH/LIBPATH/LD\_LIBRARY\_PATH
	- Has always been <sup>a</sup> fixed location on Unix
- **When MQ libraries move, apps will need to know where the new location is** 
	- /usr cannot be assumed
- New application libraries able to connect to any version of queue manager
	- Libraries such as libmqm, libmqic etc redesigned
	- Dynamically loading dependent libraries associated with the corresponding qmgr
	- If your app can find one V7.1 libmqm, it can connect to any qmgr, including future versions

# **MIGRATION NOTE:** Exits that invoke the MQI will need to be updated

- Such as API Exits
- Do not want exits to pull in different libraries than main application
- Extended interface provides pointers instead for invoking MQI

© IBM Corporation <sup>2012</sup>

#### MQ V7.1, V7.5

### Multi-Version Installation: Administration Impacts

- **MIGRATION NOTE:** Commands not in default PATH for Unix
	- Unless you have <sup>a</sup> primary install, all the control commands need explicit path

CSS: <sup>F</sup>

- "ksh: crtmqm: not found" will be typical error message
- The dspmq, dspmqver & dspmqinst commands work for all installations
	- Shows installation details; which queue managers exist and owning installations
	- Other administration operations require PATH to point at install-specific commands
		- Get an error if you try to administer <sup>a</sup> queue manager the command does not own
- **Installation details held box-wide** 
	- /etc/opt/mqm/mqinst.ini or Windows registry
- Default data paths unchanged
	- Still have /var/mqm/mqs.ini on Unix
	- On Windows, many other registry items are changed or removed
		- Now have qm.ini text files with the same content

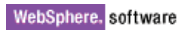

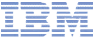

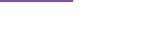

#### Administration Examples

\$ /usr/mqm/bin/dspmqver -i WebSphere MQ<br>7.1.0.0 Version: 7.1.0.0<br>Level: p000-L110915 Level: p000-L110915<br>BuildTyne: IKAP (Proc BuildType: IKAP - (Production) Platform: WebSphere MQ for AIX<br>Mode: 64-bit Mode: 64-bit<br>O/S: AIX 6.1 O/S: AIX 6.1<br>InstName: Insta InstName: Installation1 InstPath: /usr/mqm InstDesc: My default installation DataPath: /var/mqm<br>Primary: Yes Primary: Yes<br>MaxCmdLevel: MaxCmdLevel: <sup>710</sup>

Name: WebSphere MQ<br>Version: 7.1.0.0 Version: 7.1.0.0<br>InstName: Instal InstName: Installation2 InstPath: /usr/mqm2/usr/mqm InstDesc: A second installation<br>Primary: No Primary:

\$ dspmq -o installation QMNAME(V71A) INSTNAME(Installation1) INSTPATH(/usr/mqm) INSTVER(7.1.0.0) QMNAME(V71B) INSTNAME(Installation1) INSTPATH(/usr/mqm) INSTVER(7.1.0.0) QMNAME(INST2QM) INSTNAME(Installation2) INSTPATH(/usr/mqm2/usr/mqm) INSTVER(7.1.0.0)

\$ /usr/mqm/bin/endmqm INST2QM AMQ5691: Queue manager 'INST2QM' is associated with <sup>a</sup> different installation.

© IBM Corporation <sup>2012</sup>

CSS: <sup>F</sup>

arter planet

WebSphere. software

#### MQ V7.1, V7.5

#### Administration Examples

### **HHHHH**

- Here we see some of the commands that assist with installation management.
- The dspmq and dspmqver commands know enough about the system to show all of<br>the installations, their directories, and the accesiated augus managers. the installations, their directories, and the associated queue managers
- However queue manager control commands must be issued from the correct directory;<br>they will return an error if you take run them escination wave manager that is not they will return an error if you try to run them against <sup>a</sup> queue manager that is not associated with that installation.
- Tools that inspect the Windows registry or update it explicitly may need to be changed<br>as most of the information that was provisualy in these now may as to flat toy in fles as most of the information that was previously in there now moves to flat-text ini files like the Unix platforms.

 $\boldsymbol{\omega}$ Ш  $\overline{\overline{C}}$ Z

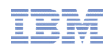

## Application Migration: (1) Identify Applications to Migrate

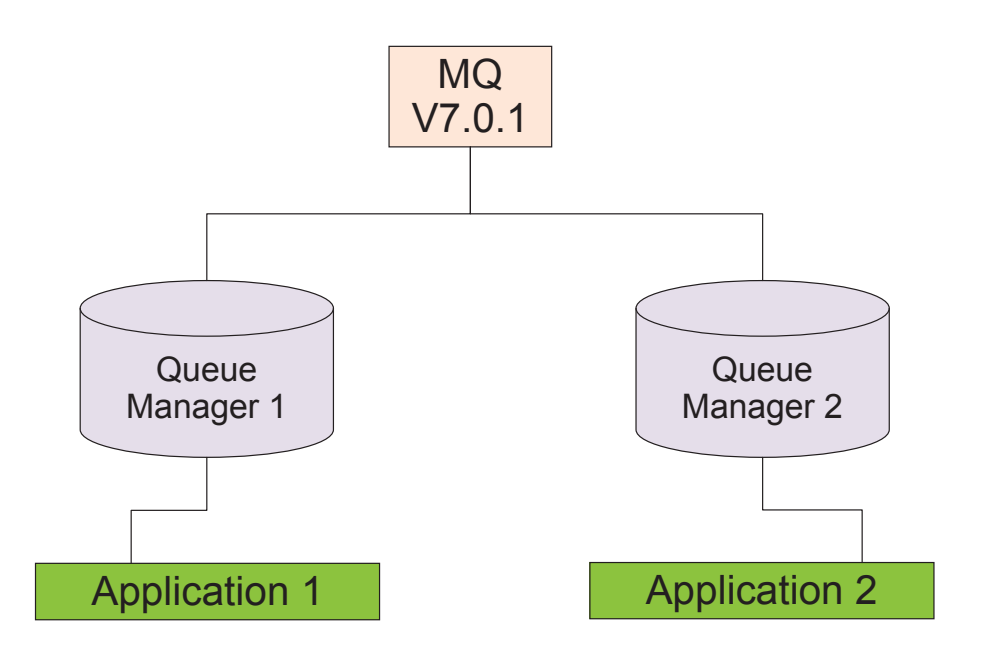

WebSphere. software CSS: <sup>F</sup> C IBM Corporation 2012 IBM MQ V7.1, V7.5

Application Migration: (2) Install V7.1 alongside V7.0.1

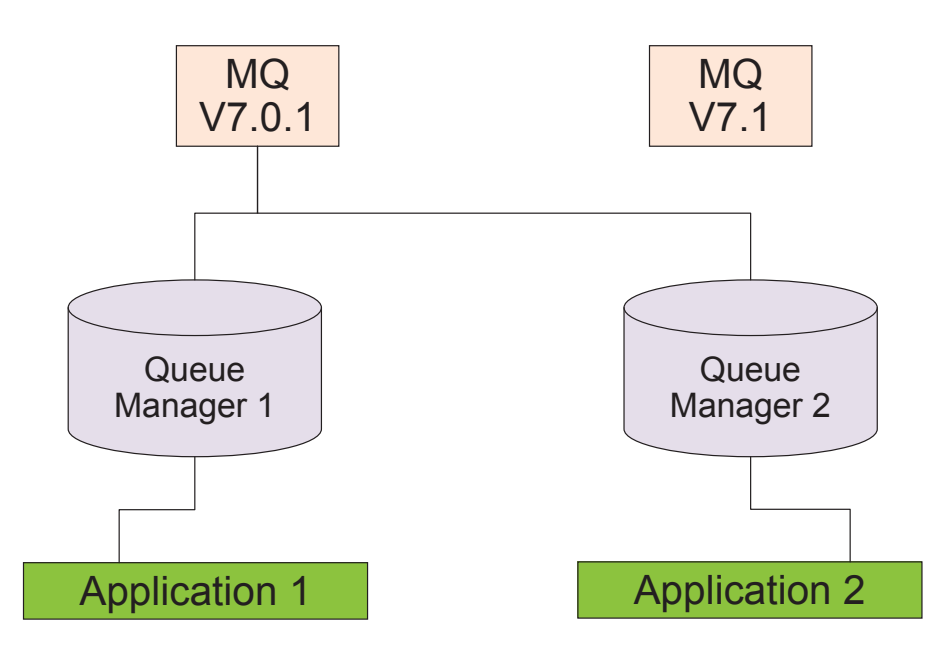

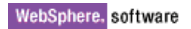

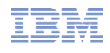

### Application Migration: (3) Associate V7.1 code with <sup>a</sup> QMgr

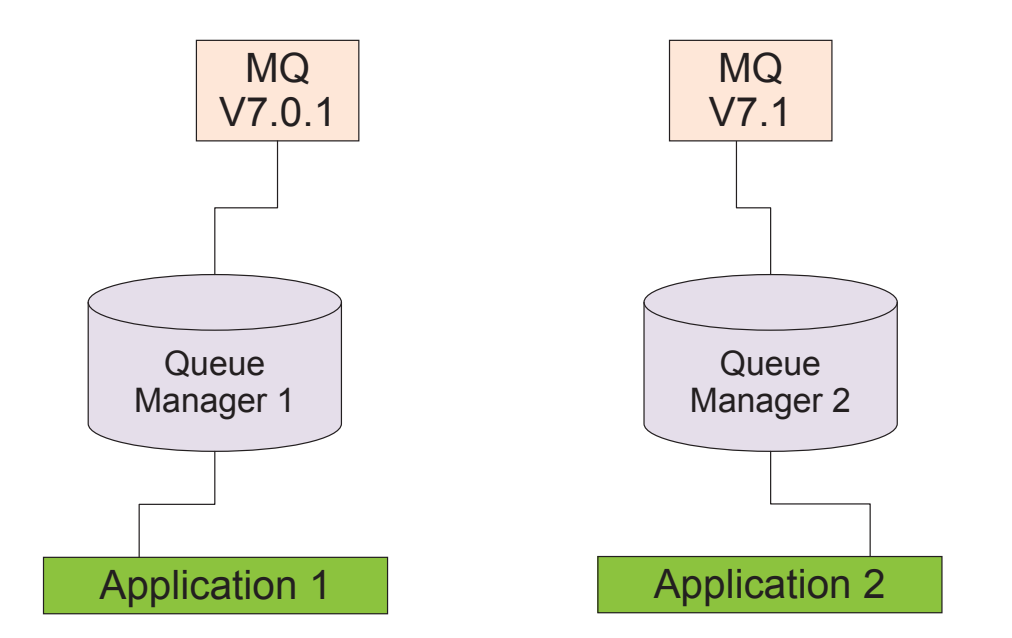

WebSphere. software CSS: <sup>F</sup> C IBM Corporation 2012 IBM MQ V7.1, V7.5 plane arter

Application Migration: (4) Modify App to Exploit New Features

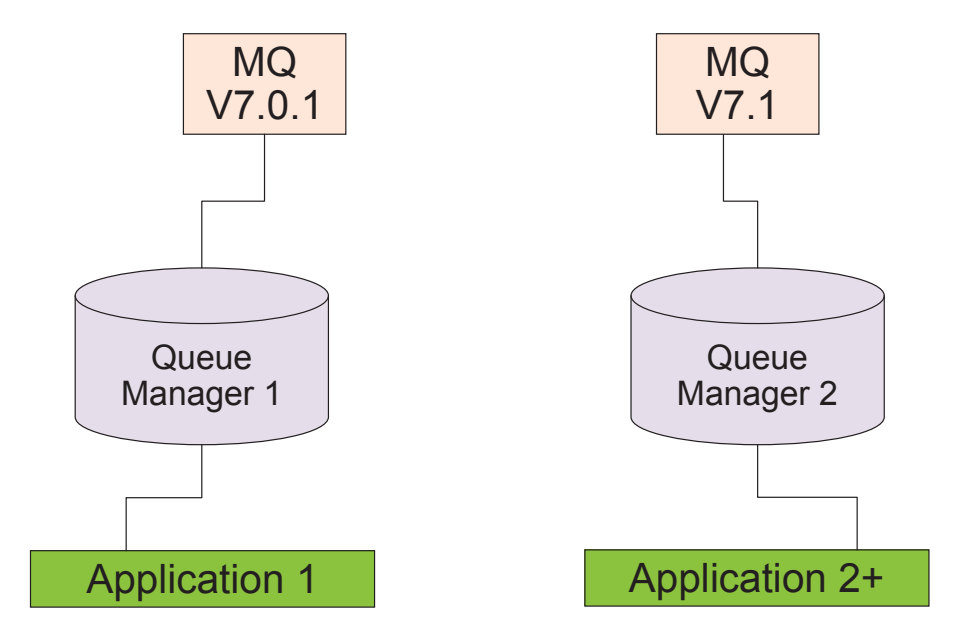

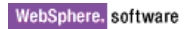

### Security: Channel Access Control

- Simplifying configuration for channel access
	- Clients and queue managers
- SET CHLAUTH definitions control who can use channels
	- Name mapping
	- Access blocking
- **Easy to test rules that you define** 
	- DISPLAY CHLAUTH can "execute" rules
- Rules can be applied in WARNING mode
	- Not actually blocked, but errors generated

# **MIGRATION NOTE**: Standard rules block clients on new queue managers

- "Secure by default"
- Migrated queue managers behave as before until you enable the rules
- Queue manager attribute CHLAUTH(ENABLED|DISABLED) provides overall control

© IBM Corporation <sup>2012</sup>

CSS: <sup>F</sup> <sup>S</sup>

MQ V7.1, V7.5

WebSphere. software

### Security: Channel Access Control

# **HHHHHS**

ၯ

Ш

 $\overline{O}$ 

Z

- Over the years there have been many requirements raised to make it simpler to block unwanted access to <sup>a</sup> queue manager. For example, only defined IP addresses should be allowed through.
- With V7.1 many of these rules can now be defined directly to the queue manager and channels.
- г <sup>A</sup> standard set of rules are created when you create <sup>a</sup> new queue manager or migrate an existing one to run under V7.1. However, the rules only start to be used when you ENABLE them – <sup>a</sup> migrated queue manager has them DISABLED by default, so as to not disrupt any existing configuration and applications. The default rules block most client access; don't be surprised to get authorisation failures until you have reviewed the rules. The default rules were chosen to make new queue managers automatically more secure, simplifying the process of securing <sup>a</sup> system.
- Channel Auth records define the rules that are applied when <sup>a</sup> queue manager or client attempts to connect through <sup>a</sup> channel. <sup>A</sup> number of elements about the partner can be checked, and choices made about whether or not to allow the connection to proceed.
- г <sup>A</sup> pseudo-userid (\*MQADMIN) can be used in these rules, which covers the use of any id that would otherwise gain automatic administrative rights over <sup>a</sup> queue manager. For example, is the asserted identity in the mqm group or blank (so would inherit the channel's userid). Having <sup>a</sup> pseudo-userid makes it easier to have the same rules on all platforms, where the actual definition of who is an administrator might vary.
- The DISPLAY CHLAUTH command can be used with the MATCH(RUNCHECK) option to verify <sup>a</sup> simulated connection (pretending to have an address or id). This means you can test rules from the console without making <sup>a</sup> real connection.
- г Rules can also be defined as "WARN", causing authorisation events to be generated, but not actually blocking the connection. This may assist in migrating to <sup>a</sup> secure environment, by not turning off connections immediately.
- г To further simplify setting up these rules, the MQ Explorer has <sup>a</sup> Wizard to take you through the steps; this is shown later.

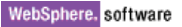

#### Channel Authentication Records

- Set rules to control how inbound connections are treated
	- Inbound Clients
	- Inbound QMgr to QMgr channels
	- Other rogue connections causing FDCs
- Rules can be set to
	- Allow <sup>a</sup> connection
	- Allow <sup>a</sup> connection and assign an MCAUSER
	- Block <sup>a</sup> connection
	- Ban privileged access
	- Provide multiple positive or negative SSL Peer Name matching
- Rules can use any of the following identifying characteristics of the inbound connection
	- IP Address
	- SSL/TLS Subject's Distinguished Name
	- Client asserted user ID
	- Remote queue manager name

© IBM Corporation <sup>2012</sup>

#### MQ V7.1, V7.5

### Channel Authentication Records – Notes

**HHHHH**  $\boldsymbol{\omega}$ Ш

 $\blacksquare$ 

 $\overline{O}$ 

Z

- г Channel Authentication records allow you to define rules about how inbound connections into the queue manager should be treated. Inbound connections might be client channels or queue manager to queue manager channels. These rules can specify whether connections are allowed or blocked. If the connection in question is allowed, the rules can provide <sup>a</sup> user ID that the channel should run with or indicate that the user ID provided by the channel (flowed from the client or defined on the channel definition) is to be used.
- These rules can therefore be used to
	- Set up appropriate identities for channels to use when they run against the queue manager
	- Block unwanted connections
	- Ban privileged users
- Which users are considered privileged users is slightly different depending on<br>which platform you are running your guove manager on. There is a special which platform you are running your queue manager on. There is <sup>a</sup> special value '\*MQADMIN' which has been defined to mean "any user that would be privileged on this platform". This special value can be used in the rules that check against the final user ID to be used by the channel – TYPE(USERLIST) rules – to ban any connection that is about to run as <sup>a</sup> privileged user. This catches any blank user IDs flowed from clients for example.

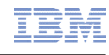

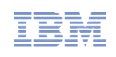

### Channel Access Blocking Points

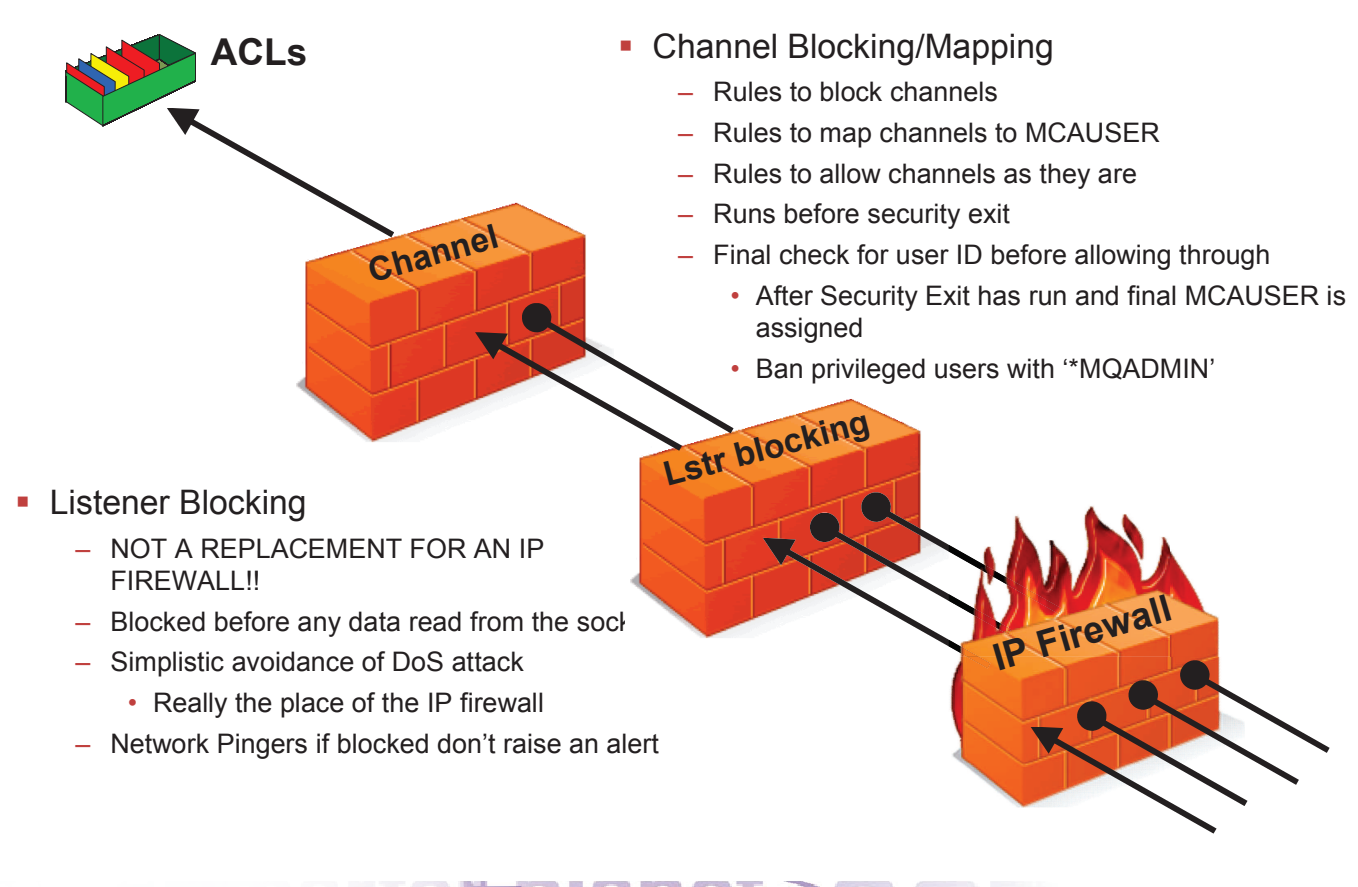

#### MQ V7.1, V7.5

#### Channel Access Blocking Points – Notes

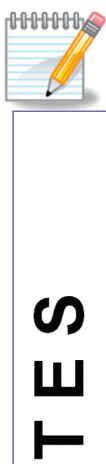

 $\overline{\mathsf{O}}$ 

Z

- In this picture we illustrate that there are a number of points that an<br>inhound connection must get through in erder to estually make use inbound connection must get through in order to actually make use of an MQ queue.
- First, we remind you that your IP firewall is included in this set of blocking points and should not be forgotten, and is not superseded by this feature in MQ.
- One point of note, the inbound connections can be from any version of MQ. There is no requirement that the clients or remote queue managers also be on WebSphere MQ V7.1 to be blocked or mapped by these rules.

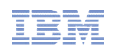

### Channel Access Blocking Points – Notes

- HHHHH Second, there is <sup>a</sup> list of IP addresses that the listener configuration will have access to. г If any of these IP addresses attempts to start an inbound channel connection, the listener will bounce the connection prior to starting <sup>a</sup> channel instance to process any data, for example SSL Handshake, that might need to be read before knowing what the channel name is. If the queue manager is not running it will still have access to the configuration and it will still block the specified IP addresses. THIS IS NOT <sup>A</sup> REPLACEMENT FOR AN IP FIREWALL! However, it does provide <sup>a</sup> way for an MQ Administrator to implement temporary blocking until the IP firewall updated, or for <sup>a</sup> short period of time making it not worthwhile to update the IP firewall. The intention is that there shouldn't be many entries in the list. ഗ <sup>A</sup> Denial of Service (DoS) attack on the listener; whilst really the place of the firewall to г deal with; would mean high CPU in the listener if it had to deal with <sup>a</sup> repeated connection from <sup>a</sup> inbound connection. This and the fact that we would like to quietly ignore network pingers if they don't send any data and only raise blocking events on them if they do send data, means that the listener will hold any sockets that come from
	- blocked IP address open for <sup>a</sup> period of time prior to closing the socket, rather than immediately rejecting it. This will stall the repetitiveness of the attack and protect the listener process allowing it some time to process real requests, and additionally give the network pingers time to close the socket before we do allowing us to detect we don't need to emit an event for that case. By default this time will be <sup>30</sup> seconds.
	- П Thirdly we come to the rules that work on specific channels. You can set up rules to match against all of the identifying characteristics of an inbound channel (see next notes page). These rules can either indicate that <sup>a</sup> channel matching the rule should be blocked; should be allowed and assigned <sup>a</sup> provided user ID to use when it runs; or allowed and the user ID provided by the channel is to be used.

© IBM Corporation <sup>2012</sup>

WebSphere. software

#### MQ V7.1, V7.5

### Channel Access Blocking Points – Notes

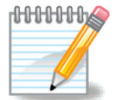

**5** 

Ш

Z

#### **IP Address**

- 
- Rules can be made to be used should a connection arrive from the specified IP address.<br>If the client asserted a banned user ID, but its IP address is in this list to map it to another user ID it will be deemed to have asse If the client asserted a banned user ID, but its IP address is in this list to map it to another user ID it will be deemed to have asserted<br>the mapped user ID and not the banned one, so the problem of an older Java client
- ۳ The patterns that can be used to specify IP addresses are described later. Additionally, we will find the most specific rule in order to<br>do the mapping, so an additional pattern is allowed in this configuration – that is a **SSL/TLS DN**

- Rules can be made to be used should <sup>a</sup> connection arrive from the specified DN.
- If the client asserted <sup>a</sup> banned user ID, but its DN is in this list to map it to another user ID it will be deemed to have asserted the mapped user ID and not the banned one in the same way as described above.
- DNs can be provided with pattern matching in the same way as the SSLPEER attribute that already exists. That defines the match<br>everything pattern to be "CN=\*". As for IP addresses, we will find the most specific duplet i full DN. An example will follow.

#### **Remote Queue Manager Name**

- ۳ Rules can be made to be used should <sup>a</sup> connection arrive from the specified remote queue manager.
- There is also pattern matching on queue manager names, although it is by its very nature, much simpler patterns than IP addresses or SSL Peer Names.

#### **Client asserted User ID**

- Rules can be made should <sup>a</sup> connection arrive asserting the specified user ID. It is often likely that the client asserted user ID is not even defined on the server system, so this can be used to map it to an MCAUSER user ID which of course will be <sup>a</sup> server side defined user ID.
- ۳ If the client asserted <sup>a</sup> banned user ID, but that user ID is in this to map it to another user ID it will be deemed to have asserted the mapped user ID and not the banned one in the same way as the other mappings.
- There is a list of user IDs which, if any of them are asserted, will cause the channel to end. The checking against this list of blocked<br>user IDs runs after all things that can set the MCAUSER have completed, including sec <sup>a</sup> differing set of user IDs dependant on platform, so we will discover at run-time whether we have <sup>a</sup> privileged user, and if \*MQADMIN is blocked, then privileged users are blocked.

Ш Z

# $\geq$

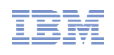

IBM

# Channel Blocking and Mapping from the Explorer

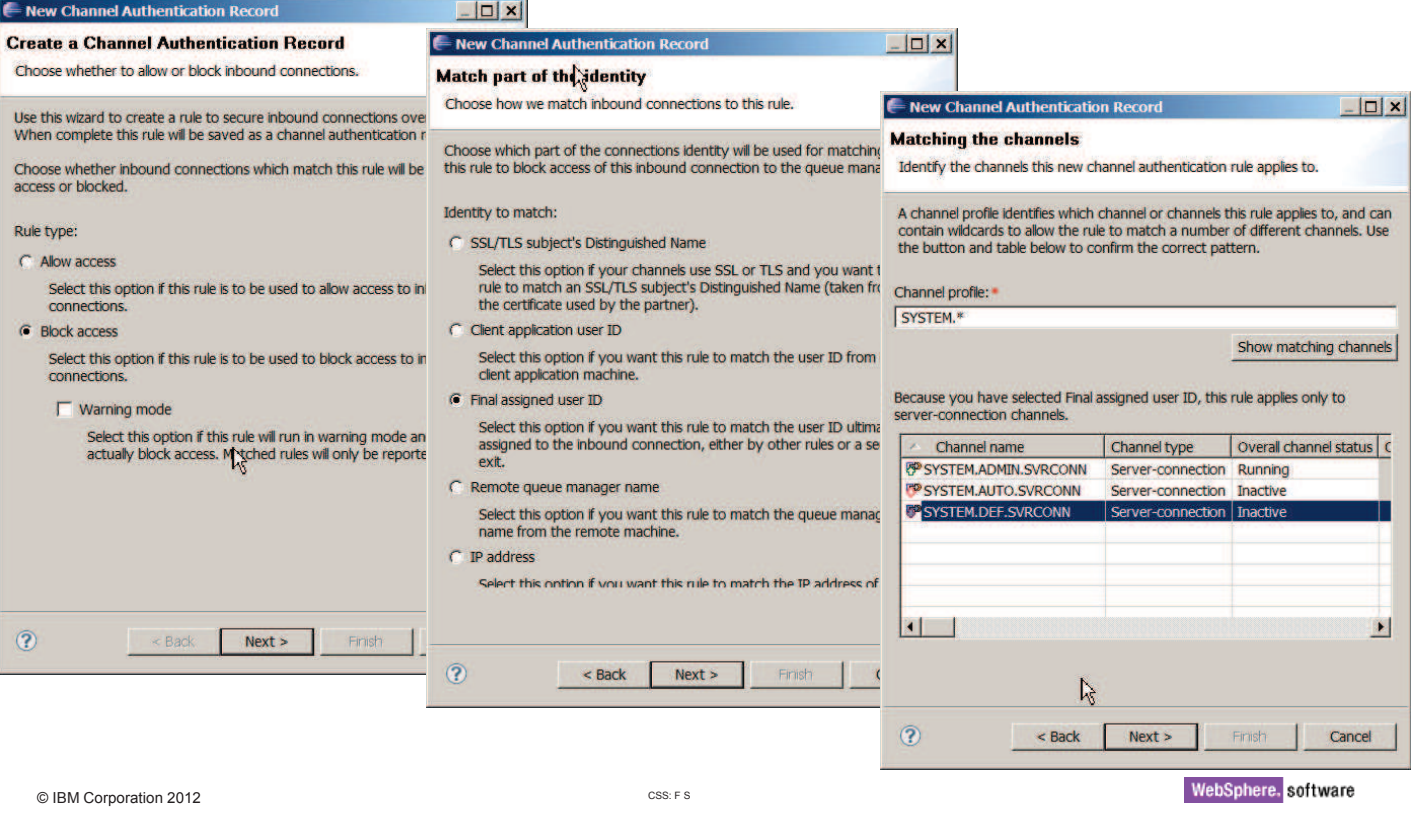

MQ V7.1, V7.5

#### **Id Id!**  $\sim$ anarter planet O

Channel Blocking and Mapping from the Explorer

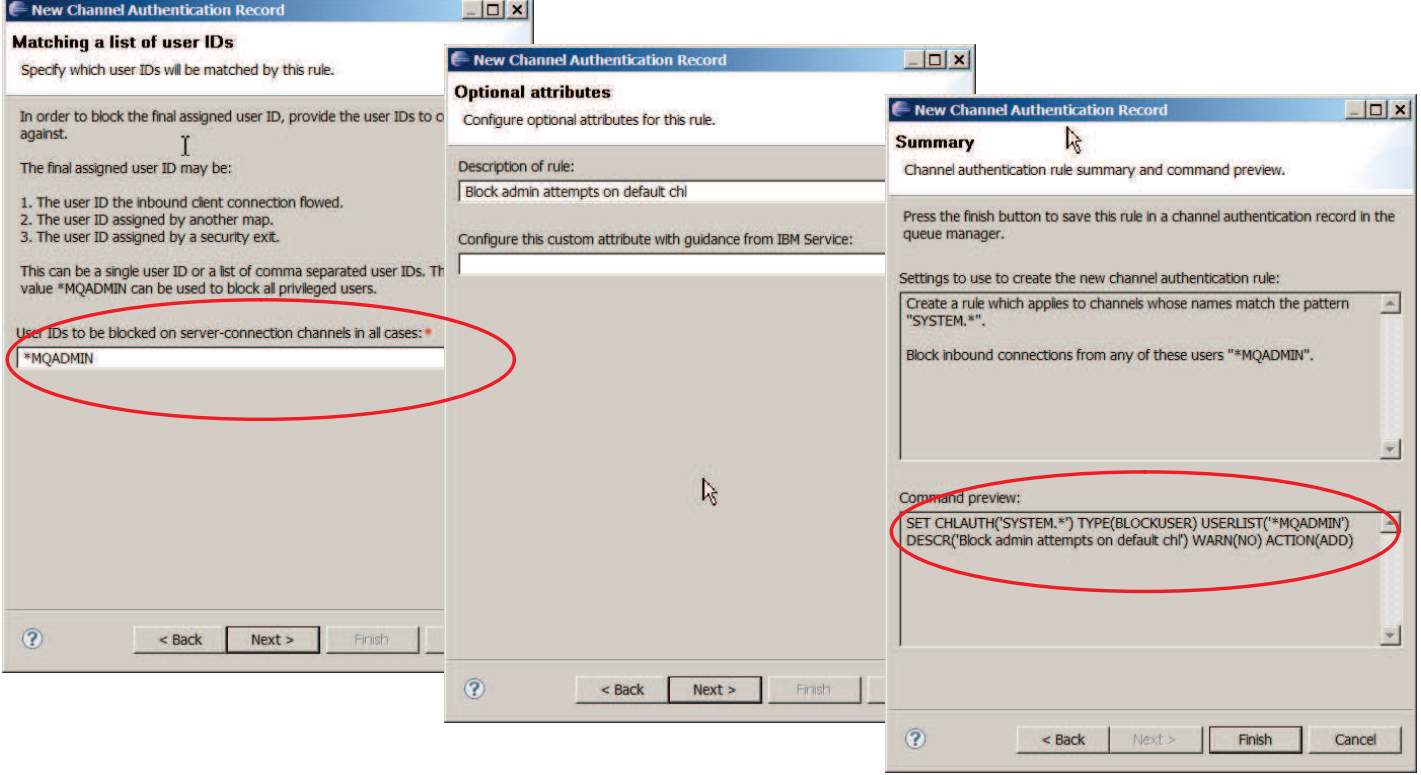

# **Channel Blocking and Mapping in the Explorer**

Authentication records.

In one of the panels you can also see highlighted part of the design that will enable<br>additional function to be delivered in the consise etream additional function to be delivered in the service stream. • The final stage of the Wizard shows the actual command that has been created. You can copy this command and reuse it in scripts. Of course there are also PCF equivalents for these commands so you can issue these from your own programs too. WebSphere. software CSS: <sup>F</sup> © IBM Corporation <sup>2012</sup> MQ V7.1, V7.5

■ We see here a walkthrough of the Explorer Wizard that creates Channel<br>
Authortiaction records

### Channel Access Scenario (1)

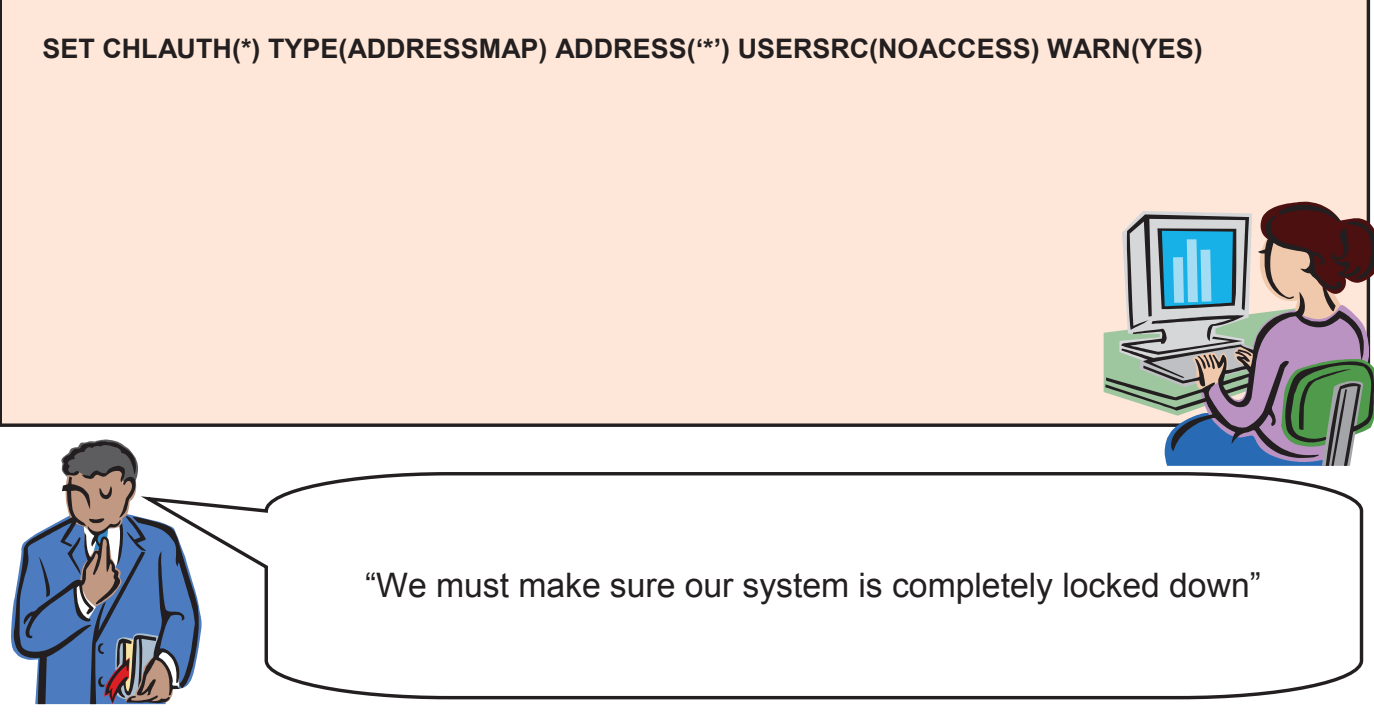

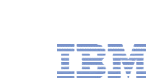

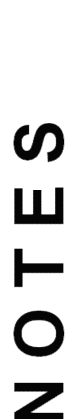

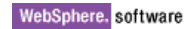

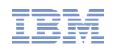

### Channel Access Scenario (2)

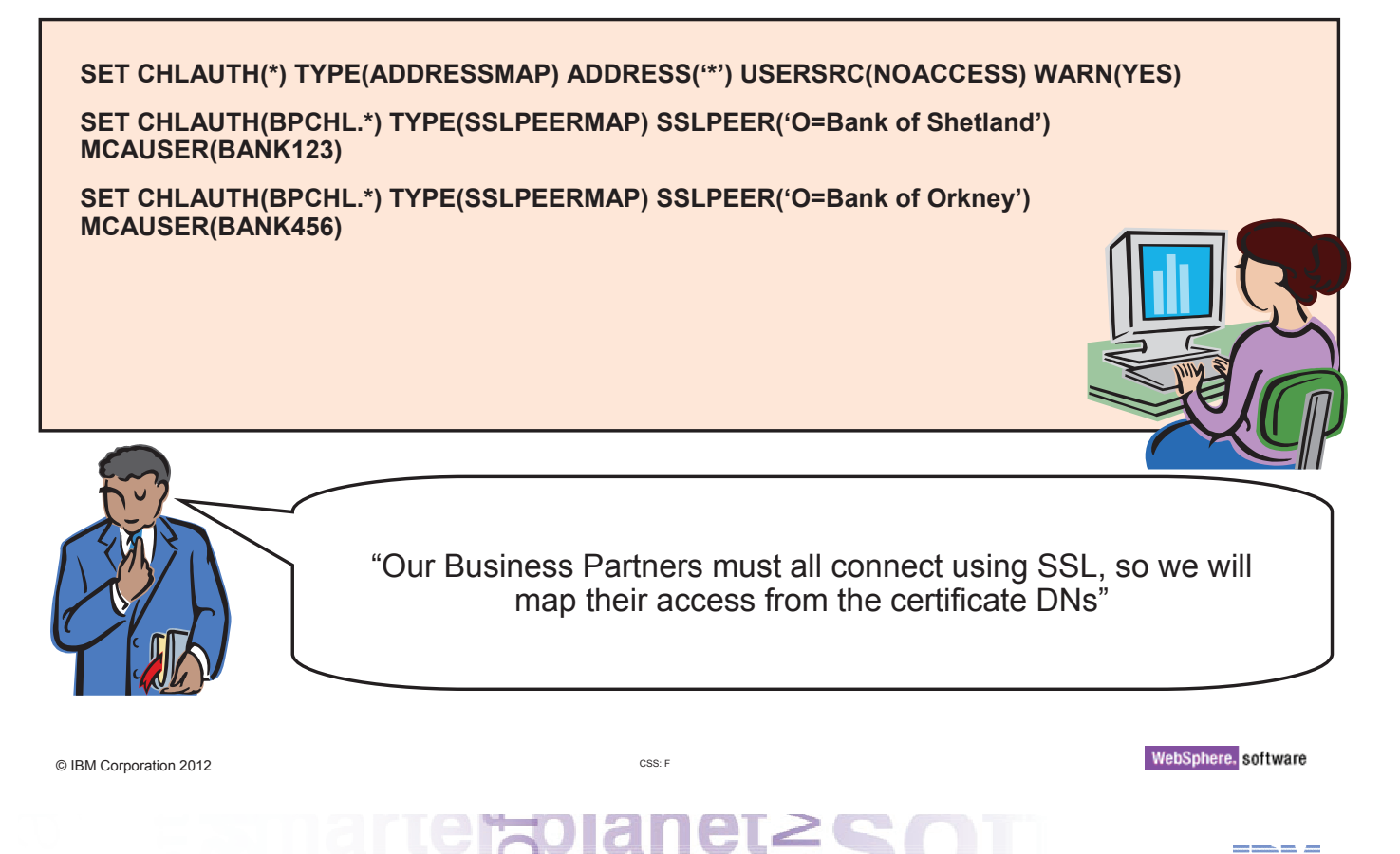

MQ V7.1, V7.5

### Channel Access Scenario (3)

#### **SET CHLAUTH(\*) TYPE(ADDRESSMAP) ADDRESS('\*') USERSRC(NOACCESS) WARN(YES)**

arter plane

**SET CHLAUTH(BPCHL.\*) TYPE(SSLPEERMAP) SSLPEER('O=Bank of Shetland') MCAUSER(BANK123)**

**SET CHLAUTH(BPCHL.\*) TYPE(SSLPEERMAP) SSLPEER('O=Bank of Orkney') MCAUSER(BANK456)**

**SET CHLAUTH(SYSTEM.ADMIN.SVRCONN) TYPE(ADDRESSMAP) ADDRESS('9.20.1-30.\*') MCAUSER(ADMUSER)**

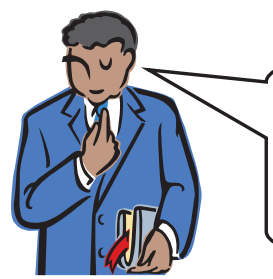

"Our Administrators connect in using MQ Explorer, but don't use SSL. We will map their access by IP Address"

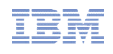

### Channel Access Scenario (4)

**SET CHLAUTH(\*) TYPE(ADDRESSMAP) ADDRESS('\*') USERSRC(NOACCESS) WARN(NO)**

**SET CHLAUTH(BPCHL.\*) TYPE(SSLPEERMAP) SSLPEER('O=Bank of Shetland') MCAUSER(BANK123)**

**SET CHLAUTH(BPCHL.\*) TYPE(SSLPEERMAP) SSLPEER('O=Bank of Orkney') MCAUSER(BANK456)**

**SET CHLAUTH(SYSTEM.ADMIN.SVRCONN) TYPE(ADDRESSMAP) ADDRESS('9.20.1-30.\*') MCAUSER(ADMUSER)**

**SET CHLAUTH(TO.CLUS.\*) TYPE(QMGRMAP) QMNAME(CLUSQM\*) MCAUSER(CLUSUSR) ADDRESS('9.30.\*')**

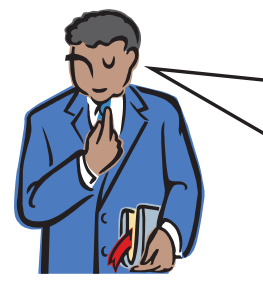

"Our internal cluster doesn't use SSL, but we must ensure only the correct queue managers can connect into the cluster"

© IBM Corporation <sup>2012</sup>

CSS: <sup>F</sup>

#### MQ V7.1, V7.5

### Channel Access Scenario

### **NUNUMS**

- Here is an example of how we expect this to be used.
- Our business requires that "We must make sure our system is completely locked<br>down". So we start off with a rule that blocke over one. Therefore anyone that do down". So we start off with <sup>a</sup> rule that blocks everyone. Therefore anyone that doesn't match <sup>a</sup> more specific rule will not be allowed in.
- Our business requires that "Our Business Partners must all connect using SSL, so we will map their access from the certificate DNs". So we have some rules that map specific DNs of our Business Partners to specific user IDs. Previously you might have done this by having separate channel definitions for each BP, now if you wish they can come into the same receiver definition.
- Our business requires that "Our Administrators connect in using MQ Explorer, but don't use SSL. We will map their access by IP Address". So we have <sup>a</sup> rule that gives them all <sup>a</sup> single administrative access user ID based on <sup>a</sup> range of IP addresses.
- Our business requires that "Our internal cluster doesn't use SSL, but we must ensure<br>
only the carrect guoye managers can connect into the cluster". So we have a rule the only the correct queue managers can connect into the cluster". So we have <sup>a</sup> rule that gives access to the correctly named queue managers but only if they come from <sup>a</sup> recognised IP address.

ၯ Ш  $\bigcap$  $\overline{\mathbb{Z}}$ 

### Security: SSL

- More crypto algorithms supported for SSL
	- Stronger algorithms are now available and recommended
	- MQ V7.0.1 added some SHA-2
	- MQ V7.1 adds more, with support for the NSA "Suite B" standard which includes Elliptic Curve cryptography
- Some older algorithms (eg SHA-1) should be considered deprecated
	- No plans to withdraw older algorithms immediately
	- But expect them to be removed in <sup>a</sup> future version of MQ
- Newer algorithms supported by gskit8 on Distributed platforms
	- Waiting for z/OS and iSeries SSL implementations before MQ can support them there
- **The gskit toolkit is now provided inside the MQ installation** 
	- Will not clash with alternative levels from other MQ installations or other products

© IBM Corporation <sup>2012</sup>

CSS: <sup>F</sup> <sup>S</sup>

#### MQ V7.1, V7.5

#### Security: SSL

# **HHHHH**

 $\boldsymbol{\omega}$ 

Ш

⊢

 $\overline{O}$ 

Z

- $\mathbf{r}$  MQ V7.1 extends the support for newer cryptographic algorithms, including from the SHA-2 family, and the NSA Suite <sup>B</sup> set.
- I NIST has stated that SHA-1 should be considered deprecated. While MQ has not removed these algorithms, it may be done in future versions.
- Like the earlier FIPS-140 option within MQ, you can choose to enforce Suite B<br>compliance on vour channels compliance on your channels.
- Note that these algorithms are currently only available where gskit is used as the SSL<br>ESSL are started which uses JSSE)  $\pi/OS$  and System in MO makes use of avtarable provider. For Java (which uses JSSE), z/OS and System i, MQ makes use of external toolkits and is dependent on those products to support the algorithms first.

WebSphere. software

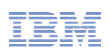

CSS: <sup>F</sup> <sup>S</sup>

### Security: Authorisations for Non-Local (Clustered) Queues

- **Distributed platforms now have authorisations for non-local queues** 
	- Including clustered queues
	- Making it consistent with z/OS
	- Also consistent with Topic authorisations
- So there is no longer a need to authorise access to the cluster transmit queue
- Grant authorisation to the remote queue manager instead
	- <sup>A</sup> new pseudo-object known to the OAM

**setmqaut –m QM1 –t queue –n SYSTEM.CLUSTER.TRANSMIT.QUEUE -p mquser +put BECOMES setmqaut –m QM1 –t rqmname –n QM2 –p mquser +put**

© IBM Corporation <sup>2012</sup>

CSS: <sup>F</sup> <sup>S</sup>

MQ V7.1, V7.5

### Security: Authorisations for Remote Queues

### **HHHHH**

ၯ

Ш

O

Z

- Access to non-local (ie clustered) queues can be authorised at a more granular level<br>than aroujously. This now function matches compthise that was already quailable on than previously. This new function matches something that was already available on z/OS and for Topics on all platforms.
- **An object does not need to exist in order to associate ACLs with it**
- A new pseudo-object, the "remote queue manager" is known by the OAM, and<br>extensive are anglied to it incread of the transmission queue that will be used authorities are applied to it instead of the transmission queue that will be used to send the message to the remote queue. This means that the cluster transmission queue no longer has to be accesible to anyone wanting to use clustered queues.
- This does not remove the need for controlling access at the receiving queue manager<br>as well (for example by using DUTAUT(CTY)) but it makes it essients manage the as well (for example by using PUTAUT(CTX)) but it makes it easier to manage the sending side.
- This function can be disabled by a switch in the ini file. It is not a queue manager<br>attribute as we synest sustances to migrate to the naw model anse and then not attribute as we expect customers to migrate to the new model once and then not revert, so it does not need to be as dynamic as real attributes can be.

© IBM Corporation <sup>2012</sup>

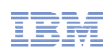

#### Application Activity Reports

- New set of events to report on MQI operations by applications
	- One PCF event may contain multiple MQI operations
- Configurable in granularity
	- Amount of data
	- Which applications
- Enables scenarios such as
	- Application audit trail
	- Message duplication
	- Resource usage: which queues or topics are actually being used
	- Problem Determination: most recent MQI calls by applications
	- Application Coding Standards: does everyone use the MQI in the recommended way
	- And more …

# • On all Distributed platforms

© IBM Corporation <sup>2012</sup>

CSS: <sup>F</sup> <sup>S</sup>

WebSphere. software

#### MQ V7.1, V7.5

#### Extract from Report

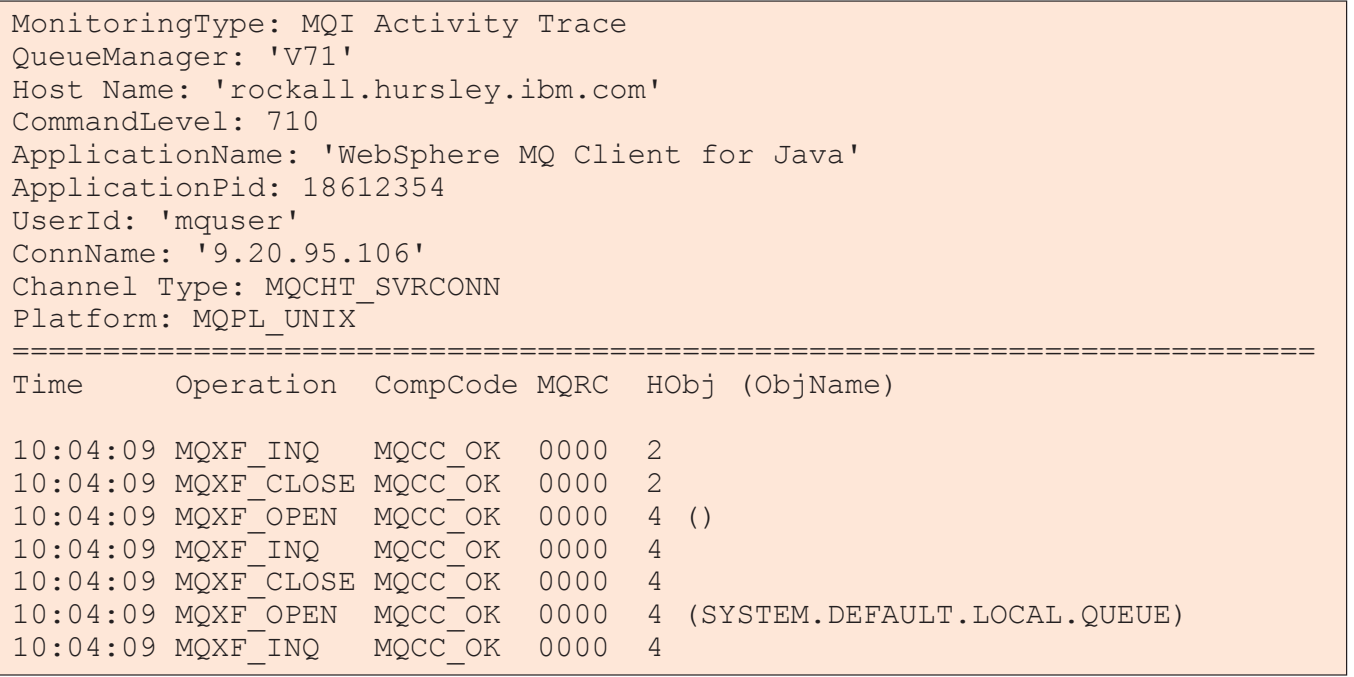

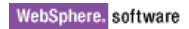

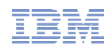

### SupportPac MS0P V7.1

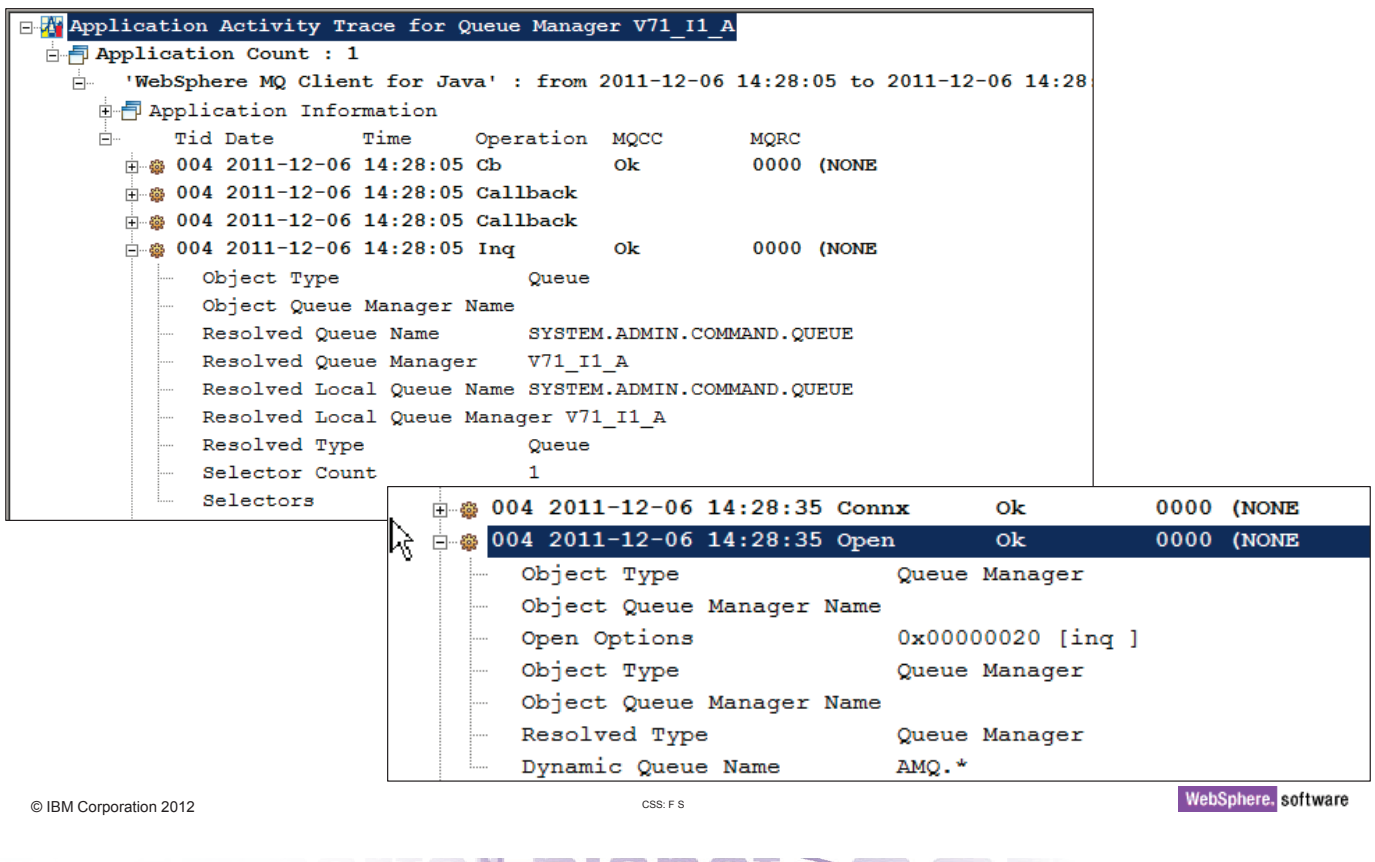

#### MQ V7.1, V7.5

### Application Activity Reports

# **HHHHH**

 $\boldsymbol{\omega}$ 

Ш

 $\vdash$ 

 $\overline{O}$ 

Z

- New for the Distributed platforms is the ability to report on all the MQI operations from<br>Spannligation. This is similar to an MQL trace, but differe in equatel respects an application. This is similar to an MQI trace, but differs in several respects.
	- It is running "inside" the queue manager so has access to more than just the MQI parameters passed by the application. There is some additional information reported, such as the real queues used by the application, not just the name passed to MQOPEN.
	- The output follows the same style as many other reports, in that it is <sup>a</sup> set of PCF events, where each event holds details about multiple MQI calls
- **Applications and their relationships and resources can be analysed without inspecting**<br>the enalisation course eade the application source code.
- Like other events, it is possible to redefine the event queue to be a topic alias so<br>multiple consumers can work with these massesses multiple consumers can work with these messages.
- An ini file defines the required granularity you can have reports of all message data for all applications, but that might be excessive. Changes to the ini file can be made dynamically without restarting the queue manager; just cycle the queue manager attribute that determines whether or not these reports are to be collected.
	- You can also permit applications to disable their own data collection
- Now these reports are generated, many interesting requirements can be met by<br>conclusion or using the data. A semple pregram (seures included) fermeta these analysing or using the data. <sup>A</sup> sample program (source included) formats these events and you can use this as the basis of more sophisticated tools.

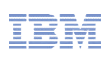

- "Bind on group"
	- All messages within <sup>a</sup> logical group are routed to the same queue manager
	- Workload balancing is done for each group
	- Simpler for applications that use message groups
	- Previously would have had to close and reopen the queue
- New option in the MQI and DEFBIND attribute for queues
- Once a group has started its path to a selected queue manager, messages in<br>that aroun will not be reallected in the quant of a failure. that group will not be reallocated in the event of <sup>a</sup> failure
- **New sample amqsclm** to monitor queues and redistribute delivered messages
	- If <sup>a</sup> queue has no getters, block further deliveries and redistribute existing messages
	- Includes source code, so easy to modify

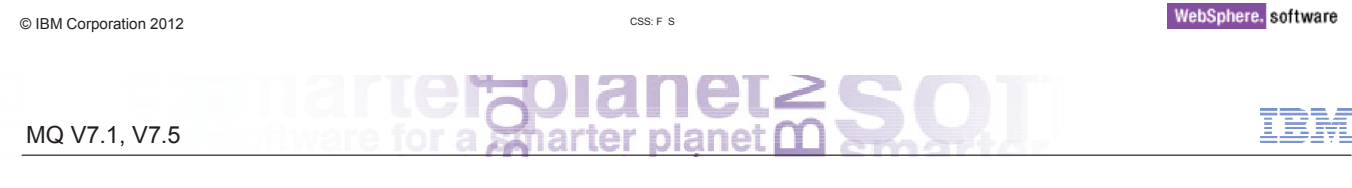

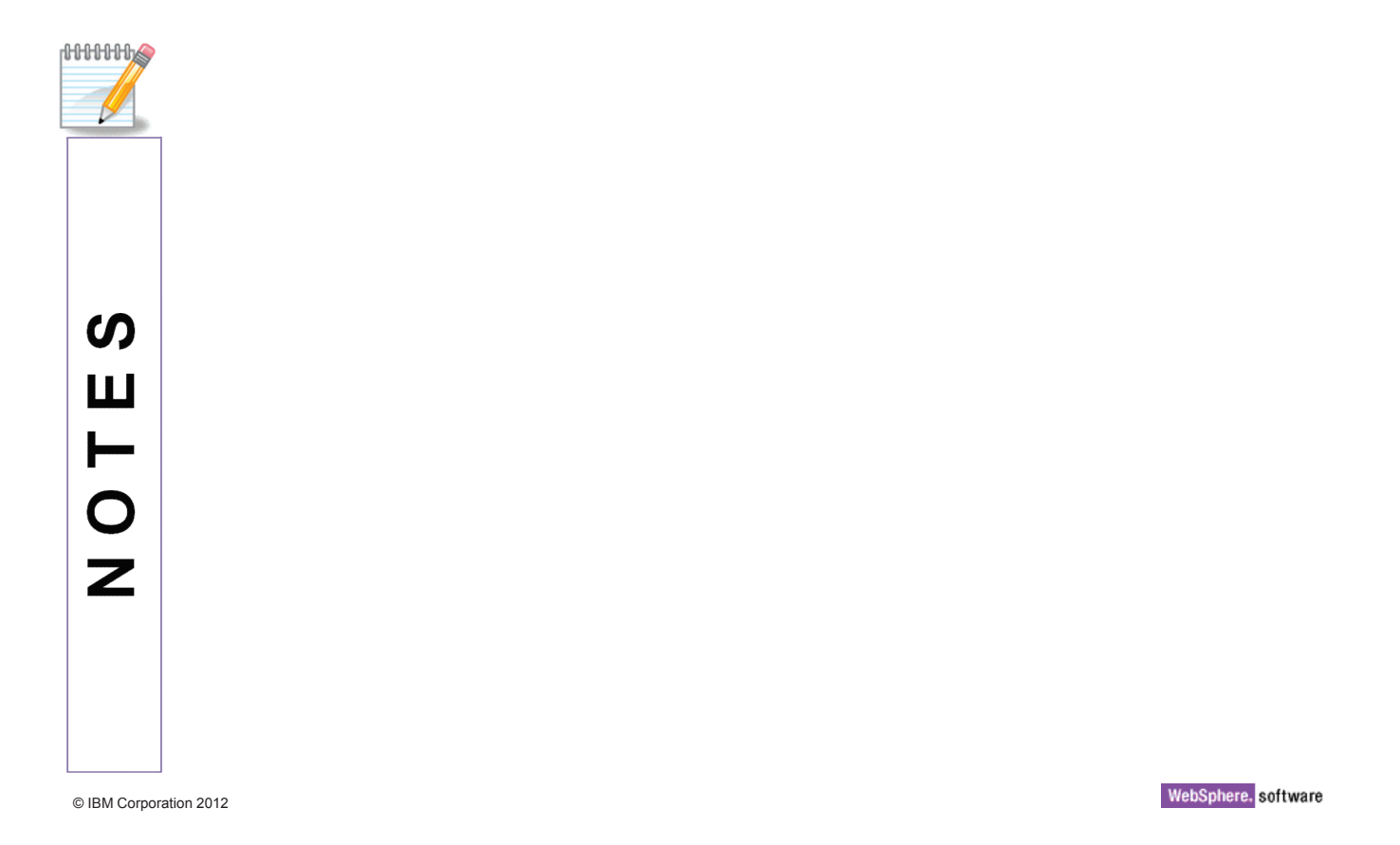

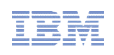

### Clustering – Split Transmit Queue Requirements

- Separation of Message Traffic
	- With <sup>a</sup> single transmission queue there is potential for pending messages for cluster channel 'A' to interfere with messages pending for cluster channel 'B'
- Management of messages
	- Use of queue concepts such as MAXDEPTH not useful when using <sup>a</sup> single transmission queue for more than one channel
- Monitoring
	- Tracking the number of messages processed by <sup>a</sup> cluster channel currently difficult
	- Some information available via Channel Status

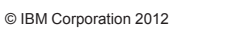

CSS: <sup>F</sup> <sup>S</sup>

WebSphere. software

#### MQ V7.1, V7.5

### Clustering – Split Transmit Queue

- With V7.5 a queue manager can automatically define a PERMANENT-<br>DYNAMIC guoue for each CLUSSDR shannel DYNAMIC queue for each CLUSSDR channel.
	- Dynamic queues based upon new model queue "SYSTEM.CLUSTER.TRANSMIT.MODEL"
	- Well known queue names: "SYSTEM.CLUSTER.TRANSMIT.<CHANNEL-NAME>"
- Controlled via attribute affecting all cluster-sdr channels on the queue manager

ALTER QMGR DEFCLXQ( SCTQ <sup>|</sup> CHANNEL )

- **Also have manual definitions** 
	- Multiple queues can be defined to cover all, or <sup>a</sup> subset of the cluster channels.

DEFINE QLOCAL(APPQMGR.CLUSTER1.XMITQ) CHLNAME(CLUSTER1.TO.APPQMGR) USAGE(XMITQ)

- **Automatic and Manual are not mutually exclusive**<br>
The Turk of Turk of Turk of Turk of Turk of Turk of Turk of Turk of Turk of Turk of Turk of Turk of Turk of Tu
	- They could be used together

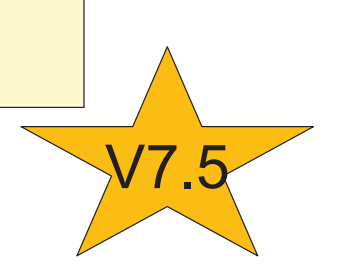

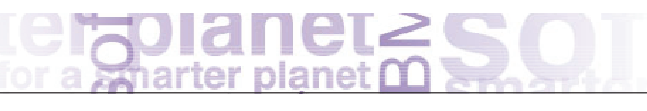

IBM

### Single SYSTEM.CLUSTER.TRANSMIT.QUEUE

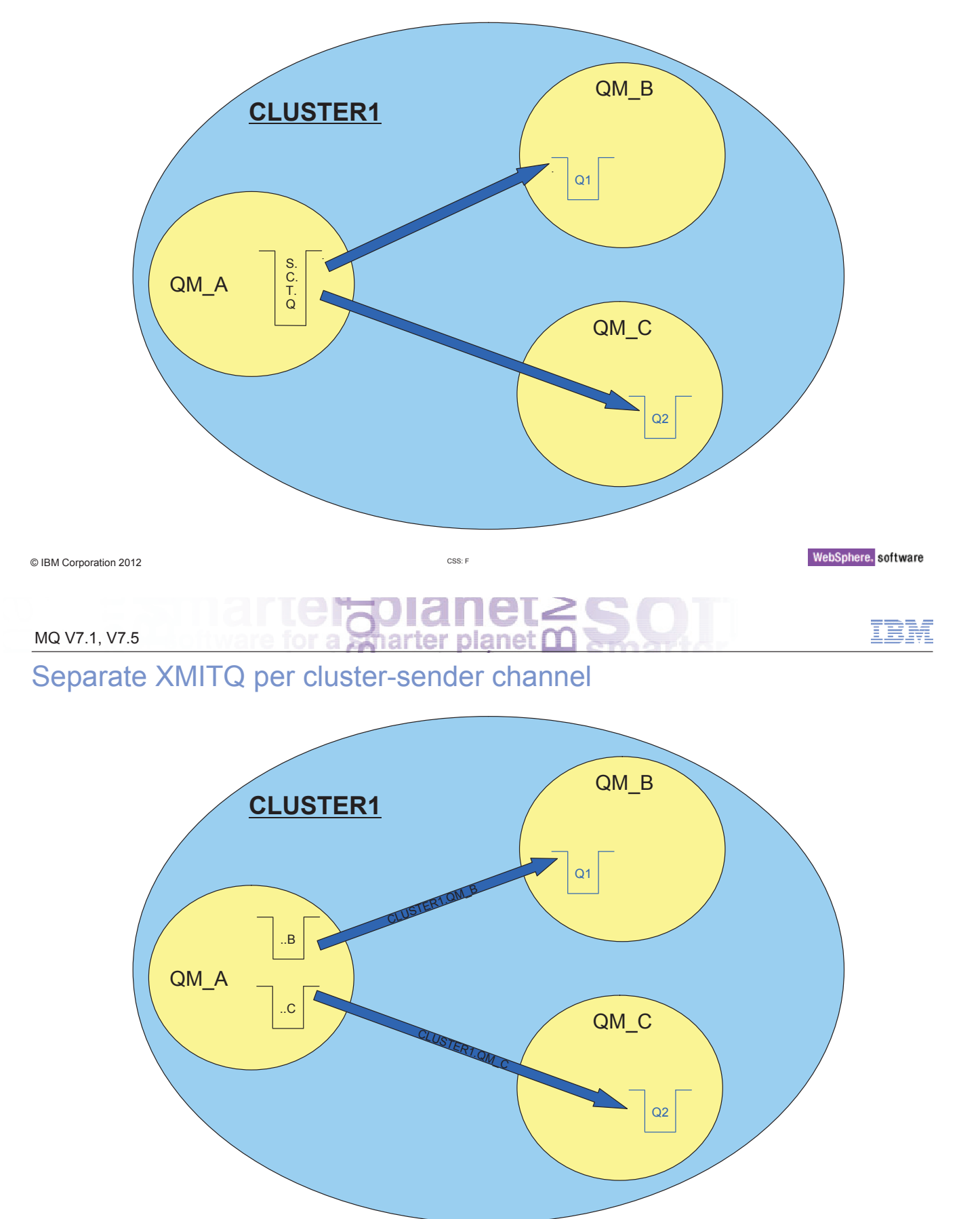

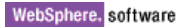

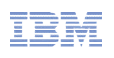

### MQ Clients

- A client is now available on System i enabling connectivity from C and RPG programs without needing <sup>a</sup> local queue manager
	- Platform already had <sup>a</sup> Java client
- MQI libraries like libmqm connect to local and remote queue managers
	- Smart switching for clients, as well as handling multi-version systems
- **API Exits available in C clients** 
	- Same interface as available for local binding applications

© IBM Corporation <sup>2012</sup>

CSS: <sup>F</sup> <sup>S</sup>

#### MQ V7.1, V7.5

### MQ Clients

### HHHHH

 $\boldsymbol{\omega}$ 

Ш

H<br>O

Z

- × The System <sup>i</sup> platform gets <sup>a</sup> C-based client, like other Distributed platforms. This complements the Java client that is already available
- Part of the "smart" API switching libraries that are needed to support multi-version<br>instellations can now also bandle the differences between lead and client cannot installations can now also handle the differences between local and client connections. This makes it simpler to develop new applications as you do not need to compile/link them differently for the different environments.
- API Exits are also now available for the C client libraries, matching the interfaces on<br>the earlier side. There are earne miner differences, such as bau YA verbe are bandl the server side. There are some minor differences, such as how XA verbs are handled, but these should not affect existing exits.

#### Java Application Identification

- **Java client applications now fill in APPLTAG field**
- No longer appear as "WebSphere MQ Client for Java"
- **Application-provided property**
- Or the Main class

V7 - Application Connections replications connected to "V7 on 'rockall(2414)"': V7 Explorer App type App description App name WebSphere MQ Client for Java Queue manager WebSphere MQ Channel V7.5 Explorer **DMQ Explorer 7.5.0** Queue manager WebSphere MQ Channel **E**runmqchi Channel initiator WebSphere MQ Channel Initiator **E** amorrmfa Oueue manager | WebSphere MO Cluster Repository

CSS: <sup>F</sup> <sup>S</sup>

# © IBM Corporation <sup>2012</sup>

#### MQ V7.1, V7.5

#### MQ Clients – Multicast

- **Publish/Subscribe is enhanced to support multicast communication** 
	- Uses technology from the MQ Low Latency Messaging product
	- So it is interoperable with LLM
- **Provides new Quality of Service** 
	- Low latency with high fan-out
	- Provides higher speeds for non-persistent messages
	- Provides higher availability as queue manager can be removed without affecting flow
	- Provides "fairness" as all recipients of <sup>a</sup> message get it at the same time
	- Higher scalability as additional subscribers cause no additional traffic
- Mapping MQ topic space to multicast group addresses
	- Can have mix of multicast and queue-based subscribers
	- Topic objects have associated COMMINFO objects to define addresses and other attributes
- Supports direct communication from publisher to subscriber, bypassing qmgr

CSS: <sup>F</sup> <sup>S</sup>

Queue manager maintains status and statistics for monitoring

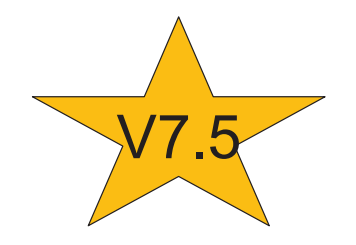

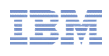

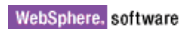

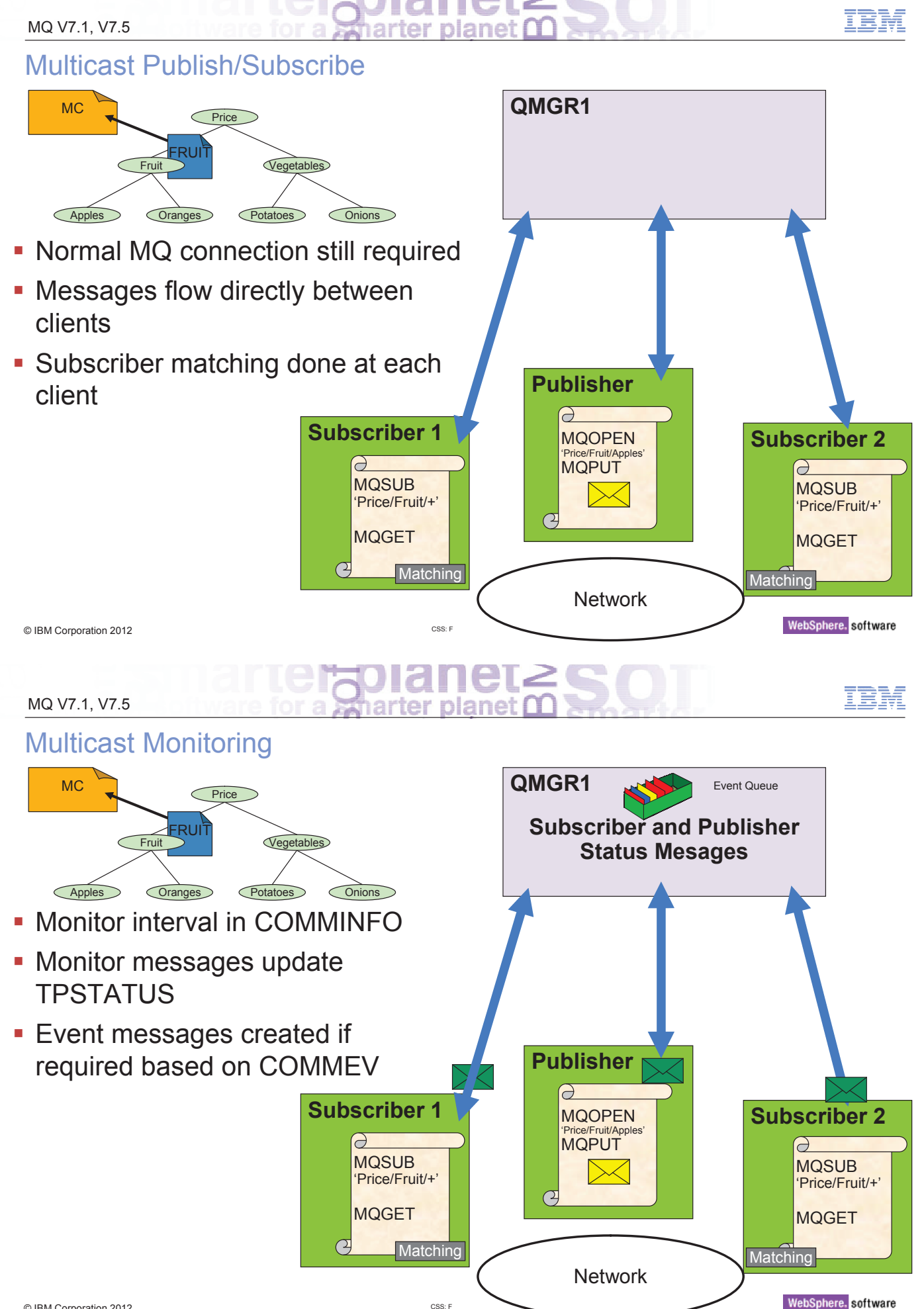

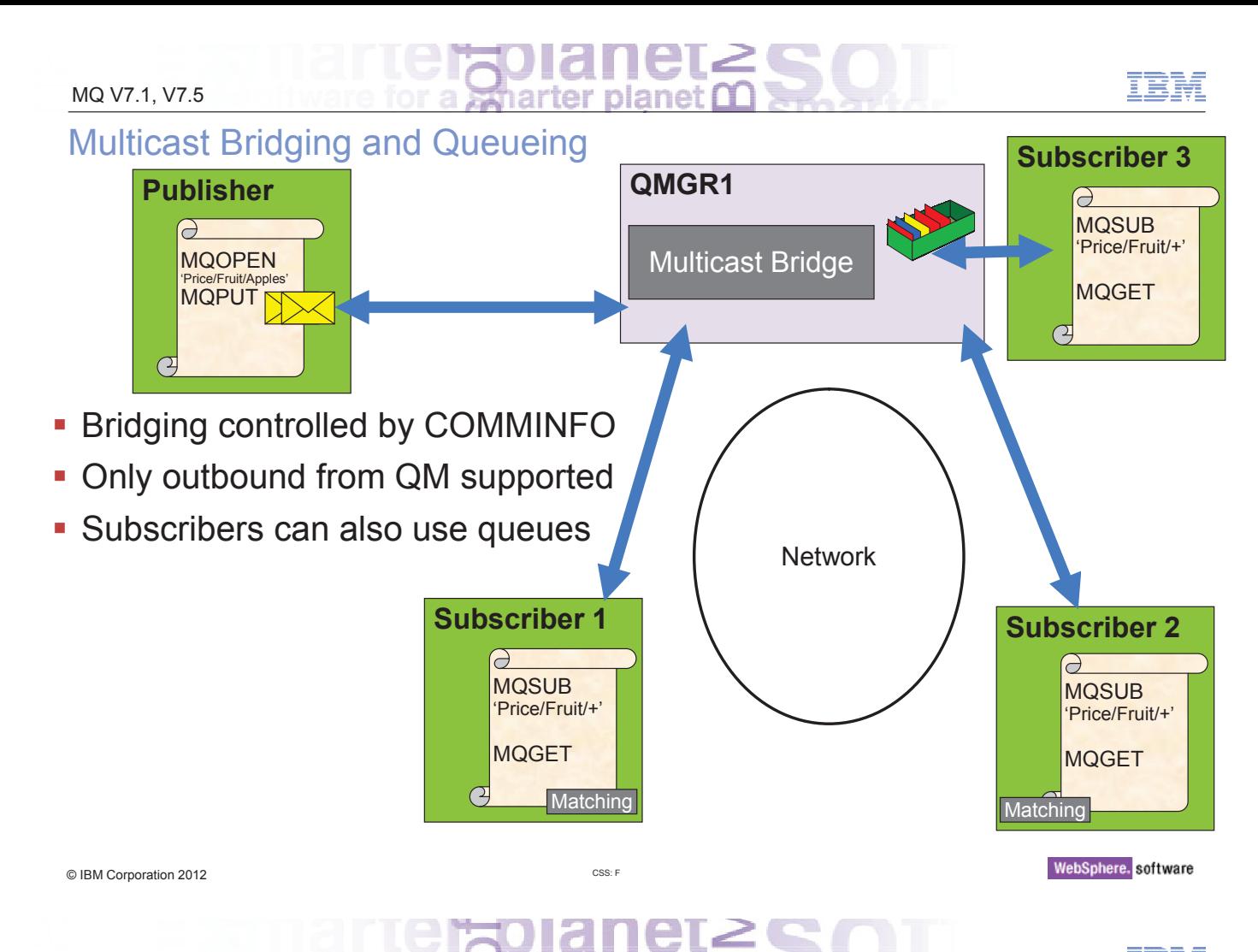

### Multicast MQI Support

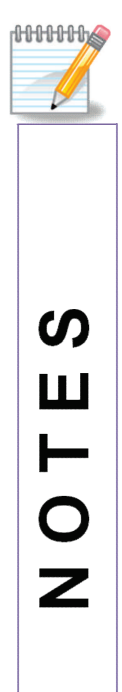

#### ■ Supported

- Normal MQI
- MQGET & MQCB
- Message properties
- MQSUB with selection by message property
- Managed subscriptions
- Data conversion (MQGMO\_CONVERT)

#### **Exercise Limitations**

- <sup>C</sup> client only
	- Pub/Sub only
- No transactionality or persistence
- – No durable subscriptions
	- No message grouping or segmentation
- Uses LLM technology but does not include all LLM features

© IBM Corporation <sup>2012</sup>

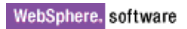

#### Channels

- See the MQ version of connecting partner
	- Level of clients and queue managers available in channel status
	- For example <sup>a</sup> V7.0.0.1 client shows as RVERSION(07000001)
	- Can distinguish Java, C, .Net client programs
	- Helps administrator determine whether partner needs upgrading
- Distributed platforms now use DISCINT to disconnect idle clients
	- ClientIdle qm.ini parameter ignored
	- Consistent with z/OS
- Alternative channel batch control based on byte counts
	- BATCHLIM attribute
	- Useful when <sup>a</sup> transmission queue holds mix of large and small messages
	- Can make batch time (latency) more consistent
	- Batch is ended when first of either bytes or messages transferred reach configured limit

CSS: <sup>F</sup> <sup>S</sup>

- **Per-channel control of Dead Letter Queue**<br> **Per-channel control of Dead Letter Queue** 
	- New channel attribute USEDLQ(YES|NO)

© IBM Corporation <sup>2012</sup>

#### MQ V7.1, V7.5

#### Channels

#### **HHHHH**

ၯ

Ш

Н

 $\overline{O}$ 

Z

- Some small but useful enhancements to channel controls. These are not all of them!
- The RVERSION and RPRODUCT values on channel status can tell an administrator what is connecting to <sup>a</sup> queue manager. The information has been sent between systems since V7.0, and is now exposed to users. Any client or queue manager that is at V6.0 or older will not send this data, so the lack of detail will indicate old systems.
- Both z/OS and Distributed platforms have ways of forcing a client to be disconnected<br>when it has done no wark for a while with  $1/7.4$  these mashenisms are made. when it has done no work for <sup>a</sup> while; with V7.1 those mechanisms are made consistent with use of the DISCINT channel attribute
- Traditionally, channels commit a batch after having sent 50 messages or when they<br>reached an ampty transmission guess. The amount of data that might be east with reached an empty transmission queue . The amount of data that might be sent with <sup>50</sup> messages could vary wildly from, for example, <sup>50</sup> \* 1K to <sup>50</sup> \* 100MB depending on the pattern of messages. This means that there is no way to tell the channel to commit the batch sooner when some of these large messages appear and the problem will appear as <sup>a</sup> slow channel due to the need to re-transmit <sup>a</sup> very large quantity of data if there is <sup>a</sup> network outage. Adding <sup>a</sup> control based on bytes makes the transmission time more consistent. There is no precedence between BATCHLIM and BATCHSZ; whichever value is reached the first will cause the batch to be ended
- A per-channel control can be set on whether DLQ processing should be followed. A<br>channel with USEDLO(NO) will aten an error, even if there is a great defined DLO channel with USEDLQ(NO) will stop on error, even if there is <sup>a</sup> qmgr-defined DLQ

### z/OS Performance and Availability

- Performance
	- z196 Scaling improvements for both non-shared and shared queues
		- Have successfully processed more than ONE MILLION non-shared messages/sec<br>through a single guous manager through <sup>a</sup> single queue manager
		- Have also successfully processed 150K shared msgs/sec with <sup>3</sup> queue managers
	- Improved performance by using SMDS for large messages on shared queues
- Availability
	- Structure rebuild when connectivity to CF is lost improves availability of Shared Queues
	- GroupUR function from MQ V7.0.1 for Distributed QSG connections available for CICS usage
		- CICS 4.2 can use this to enhance the MQ Group Attach originally provided in CICS 4.1

© IBM Corporation <sup>2012</sup>

CSS: <sup>F</sup> <sup>S</sup>

WebSphere. software

#### MQ V7.1, V7.5

### Large Shared Queue Messages: SMDS

- Using DB2 BLOBs to store large (>63KB) messages is expensive
	- Both CPU and pathlength
- Shared Message DataSets (SMDS) removes DB2 for large message storage
	- DB2 still needed for storing shared definitions
	- CF still holds small messages and pointers for offloaded messages
- Shared VSAM datasets increase shared queues capacity and performance
	- All queue managers in the QSG can access the datasets
- CF Structure message reference still controls locking, ordering, deletion etc.
	- So every message still has <sup>a</sup> "pointer" in the CF
- Rules control offload message size and % Structure-full offload trigger
	- Set per CF structure
	- Offloading messages at 63K gives 1.25M messages on <sup>a</sup> 100GB structure
	- Offloading all messages at 1KB gives 45M messages on same structure
- All QSG members must be at new level to access queues with this capability

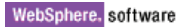

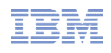

### Large Shared Queue Messages: SMDS

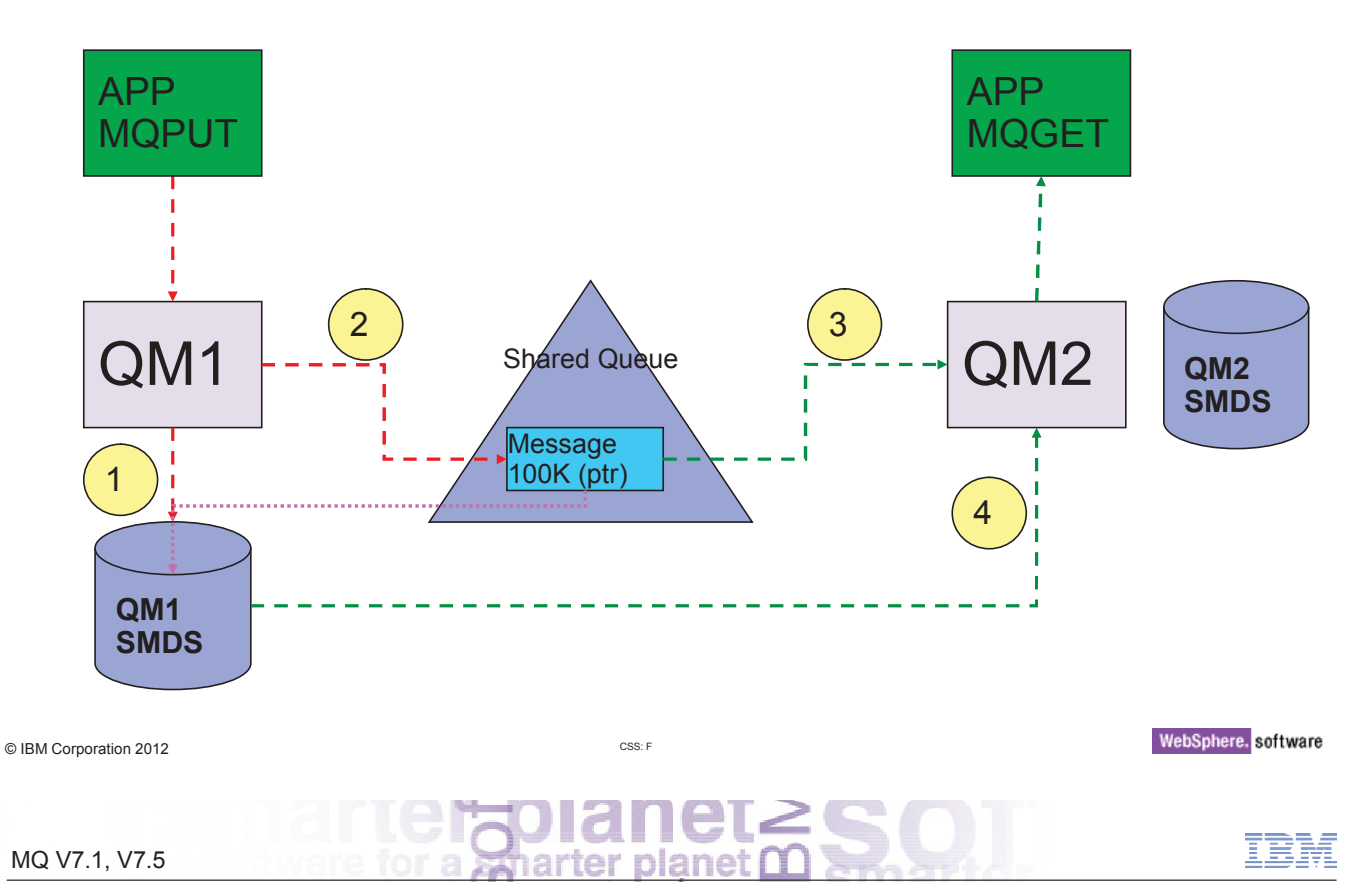

### Shared Message Data Set Concepts

#### **HHHHH**

ၯ

ш

 $\overline{\mathbf{z}}$ 

- Offloaded message data for shared messages is stored in data sets.
- Each application structure has an associated group of shared message data sets, with<br>see data set per guous manager. one data set per queue manager.
	- Named using DSGROUP parameter on CFSTRUCT definition
- Each queue manager owns a data set for each structure, opened for read/write<br>
sesses which it uses to write now large massesses access, which it uses to write new large messages.
- Each queue manager opens the data sets for the other queue managers for read-only access, so it can read their message data
- When a message with offloaded data needs to be deleted, it is passed back to the<br>survey manager which exiginally wrate it, so that the survey manager can free the queue manager which originally wrote it, so that the queue manager can free the data set space when it deletes the message.
- Messages too large for CF entry (> 63K bytes) are always offloaded
- Other messages may be selectively offloaded using offload rules
	- Each structure has three offload rules, specified on the CFSTRUCT definition
	- Each rule specifies message size in Kbytes and structure usage threshold
	- Data for new messages exceeding the specified size is offloaded (as for <sup>a</sup> large message) when structure usage exceeds the specified threshold
	- Default rules are provided which should be sufficient for most cases and can be set to dummy values if not required

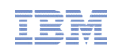

#### SMDS Performance Improvement

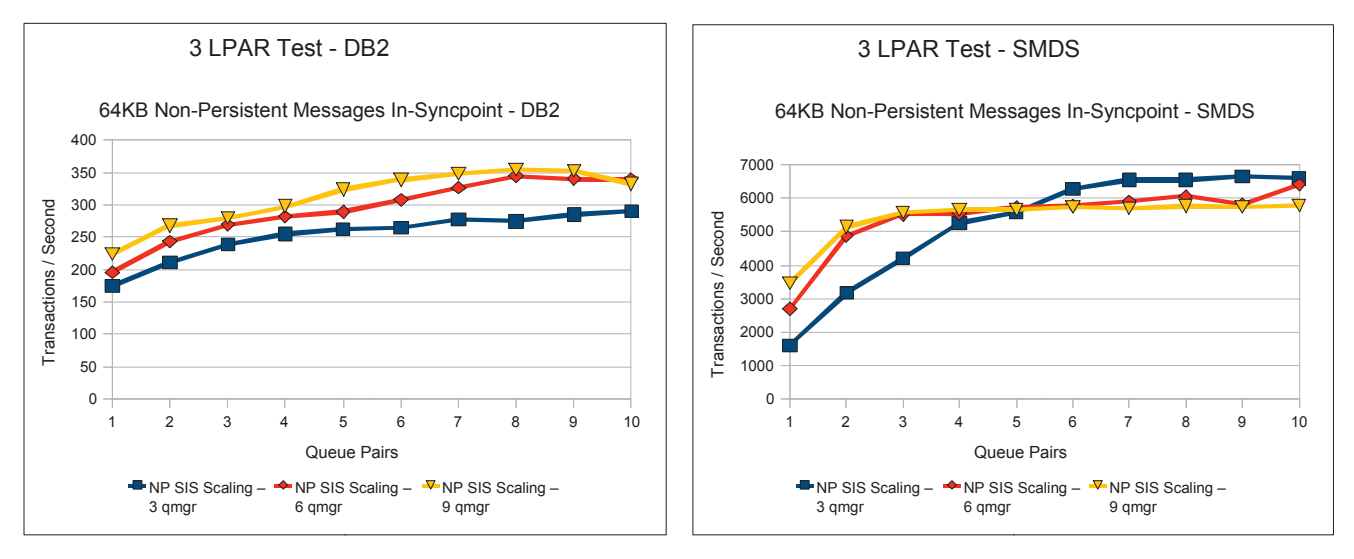

- Early Test Results on z196
- $\mathcal{L}_{\mathcal{A}}$  Tests show comparable CPU savings making SMDS <sup>a</sup> more usable feature for managing your CF storage
- $\mathcal{L}_{\mathcal{A}}$ SMDS per CF structure provides better scaling than DB2 BLOB storage

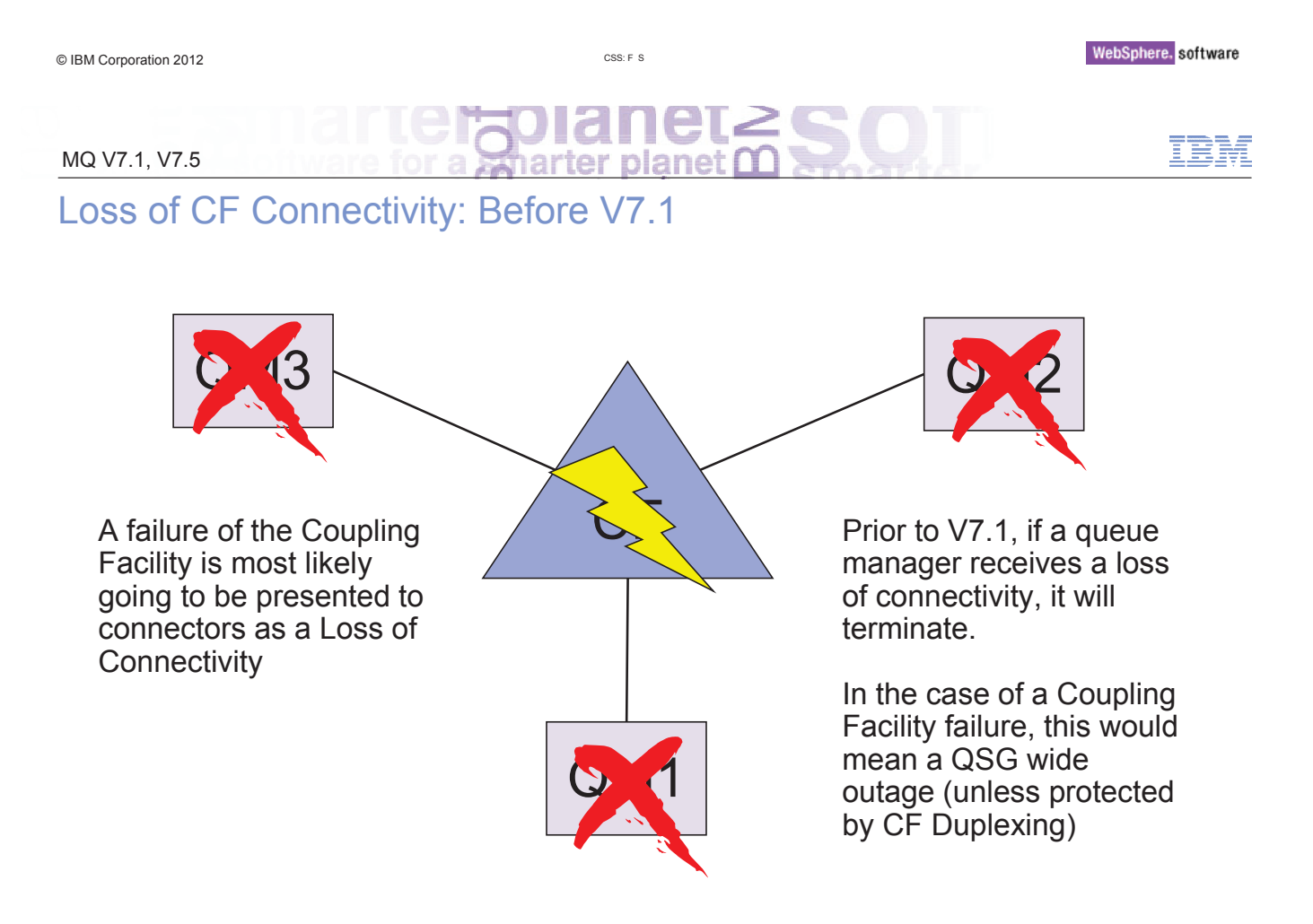

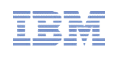

### Total Loss of CF Connectivity: V7.1

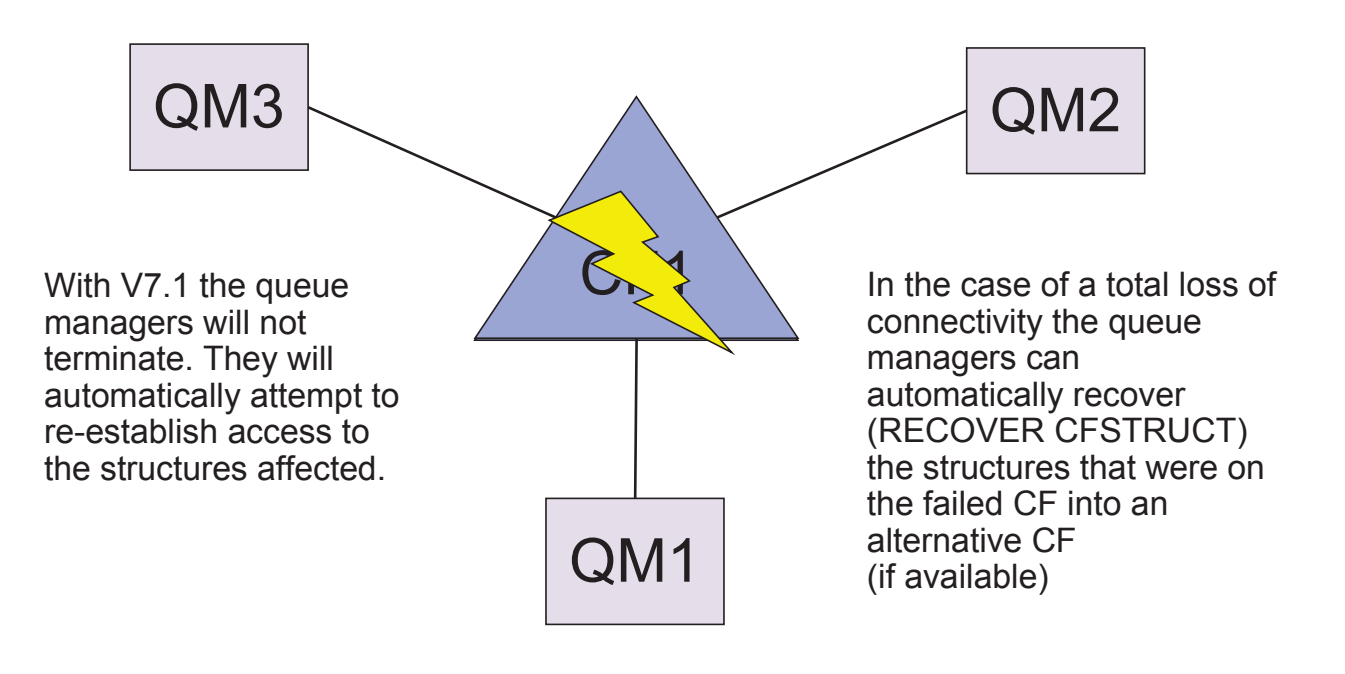

© IBM Corporation <sup>2012</sup>

CSS: <sup>F</sup>

WebSphere. software

#### MQ V7.1, V7.5

### Loss of CF Connectivity: Admin Structure

#### **HHHHH**

- $\mathbb{R}^n$  Queue managers will tolerate loss of connectivity to the admin structure without terminating if
	- The QMGR CFCONLOS attribute is set to TOLERATE
	- All the queue managers in the QSG are at V7.1
- All queue managers in the QSG will disconnect from the admin structure, then attempt to reconnect and rebuild their own admin structure data.
- If a queue manager cannot reconnect to the admin structure, for example because there is no CF available with better connectivity, some shared queue operations will remain unavailable until the queue manager can successfully reconnect to the admin structure and rebuild its admin structure data.
- The queue manager will automatically reconnect to the admin structure when a<br>autoble CE becames available an the avatam suitable CF becomes available on the system.
- Failure to connect to the admin structure during queue manager startup is not<br>telerated regardless of the value of CECONLOS tolerated, regardless of the value of CFCONLOS.

Z

 $\overline{O}$ 

 $\boldsymbol{\omega}$ 

Ш

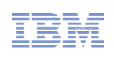

### Loss of CF Connectivity: Application Structure

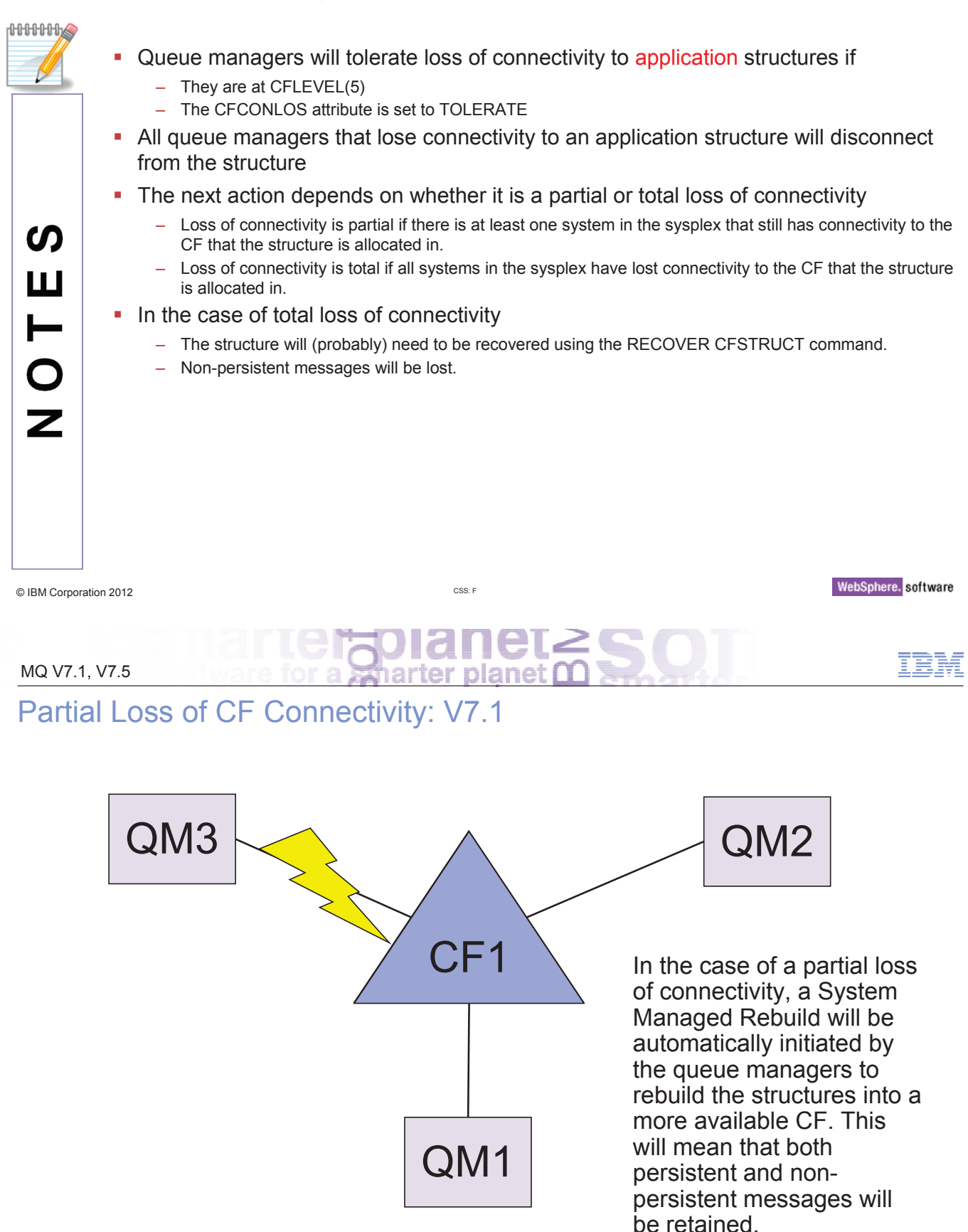

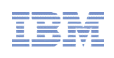

### Partial Loss of CF Connectivity: V7.1

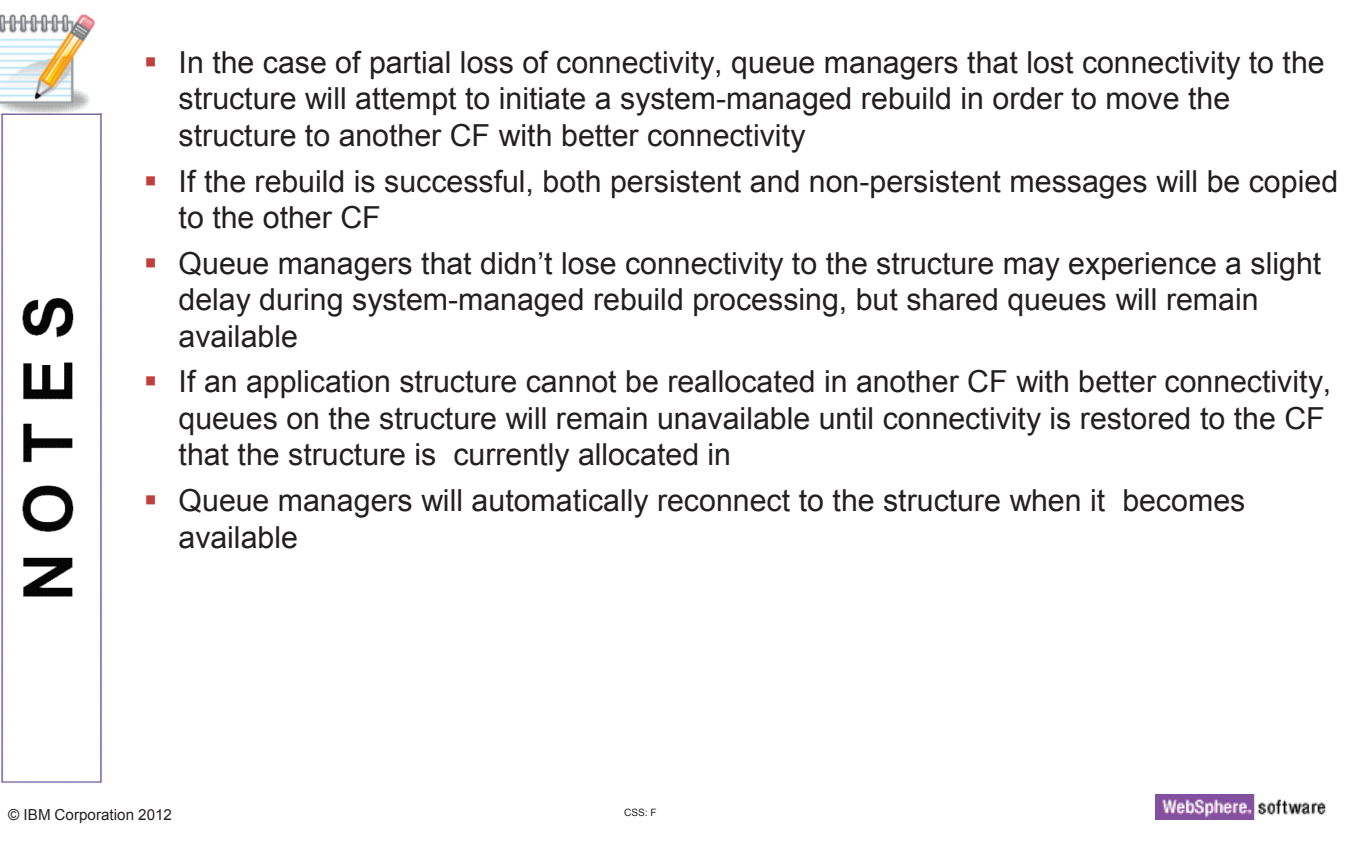

#### MQ V7.1, V7.5

### CICS and WMQ - status

- Maintenance for CICS TS 3.2 & 4.1 needed for exploitation of new V7 API
	- pub/sub, message properties and async. consume
- CICS 4.1 provides MQ Group Attach with WMQ V6 and upwards
	- This (of course) requires an additional Qmgr in the LPAR
	- CICS chooses the Qmgr to connect to;
	- <sup>A</sup> Resyncmember(yes) setting overrides group attach if indoubts are outstanding
		- Forces <sup>a</sup> reconnect to the last Qmgr (which, of course, may still be down)
- CICS 4.2 provides extended MQ Group Attach when used with WMQ V7.1
	- Exploiting the GroupUR feature available from WAS in V7.0.1
	- This also (of course) requires an additional Qmgr in the LPAR
	- WMQ chooses the Qmgr
- WMQ V7.1 also provides 64-bit support for Java Classes for CICS

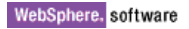

# IMS and WMQ (1)

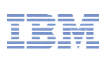

# **Transaction Expiration (IMS Bridge)** Transaction Expiration

- <sup>A</sup> service parameter in V7.0.1 (GA) can be used to propagate the remaining 'time-to-live' for <sup>a</sup> message from the MQMD expiry field to the OTMA header when being sent to IMS.
	- If <sup>a</sup> transaction expires in IMS and <sup>a</sup> response is required, MQ will generate an expiration report – just like <sup>a</sup> regular MQ expiry report – which will be placed on the Reply-to Queue.
- WMQ V7.0.1 PTFs required
	- WMQ V7.0.1 PM47795
- IMS PTFs required
	- IMS V11 PM05984
	- IMS V10 PM05985
	- IMS V12 TBD
- WMQ V7.1 features
	- WMQ V7.1 provides the expiration capability provided IMS PTFs are applied
- Result is that with MQ V7.0.1 and V7.1 we have consistent expiry reporting regardless of whether the transaction expires on the MQ queue or in IMS

© IBM Corporation <sup>2012</sup>

CSS: <sup>F</sup>

#### MQ V7.1, V7.5

#### IMS and WMQ (2)

- IMS Resource Monitoring (IMS Bridge Flood Prevention)
	- Introduced in IMS v10 via PK70458
- MQ V7.1 will respond to health status reporting from OTMA
	- If OTMA reports <sup>a</sup> flood warning, WMQ V7.1 will reduce the rate that new transactions are sent to that specific IMS partner
		- Other IMS partners are not affected
	- All TPIPEs will continue to be suspended if <sup>a</sup> full flood condition occurs
		- TPIPEs will be resumed when the flood is relieved
	- On relief of <sup>a</sup> flood (or flood warning) WMQ V7.1 will increase the message traffic being sent to IMS traffic in <sup>a</sup> gradual manner to avoid immediately re-flooding IMS

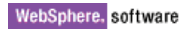

### Scalability & Performance – Distributed platforms

- **Performance measured and improved for a range of scenarios** 
	- Hardware capabilities have evolved over years to have more CPUs, more memory etc
	- MQ topologies have evolved to have more clients and larger/fewer queue managers
- "Fastest MQ ever": better performance than V6 and V7
- Multicast faster than traditional non-persistent
	- Over 5x for one-many publications
- **Performance reports now available from SupportPac site**

© IBM Corporation <sup>2012</sup>

CSS: <sup>F</sup> <sup>S</sup>

WebSphere. software

#### MQ V7.1, V7.5

### Scalability & Performance – MQ Explorer

- Design changes to MQ Explorer reduce its footprint and improve performance
- Now does not include full Eclipse development workbench<br>————————————————————
	- But Explorer can be easily added to other Eclipse installations and products
- Many Explorer installs are supported within the overall multi-version support
	- But each Explorer only fully manages queue managers associated with its own installation
	- Use client connections for other installation queue managers on same machine

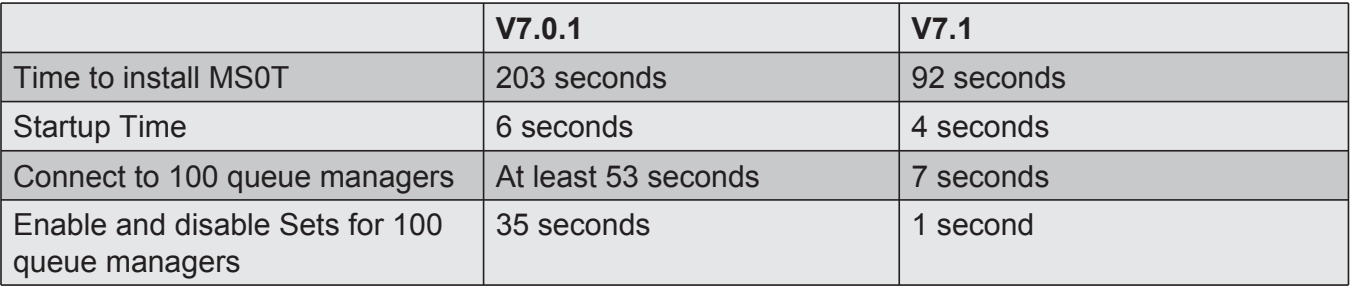

### Management of Distributed platforms

- New integrated command (dmpmqcfg) to extract configuration
	- Fulfills the role that MS03 (saveqmgr) has done over many years
		- Backup your configuration, change control, rebuild systems etc
	- MAKEDEF already available on z/OS
	- Different syntax than MS03, but similar function
- MQSC commands equivalent to setmqaut/dspmqaut
	- So you don't need to drop out of the command interface to modify security
	- Can simplify scripting of configuration changes
	- No current plans to remove \*mqaut commands
- **Multi-instance Queue Managers on Windows**<br>
The Taylor Contract Contract Taylor Taylor Taylor Taylor Taylor Taylor Taylor Taylor Taylor Taylor Taylor Taylor
	- The need for domain controllers ("domainlets") has been removed
	- New option when creating queue managers to define ownership

© IBM Corporation <sup>2012</sup>

CSS: <sup>F</sup> <sup>S</sup>

#### MQ V7.1, V7.5

### Management of Distributed platforms

#### **HHHHH**

- $\mathbf{r}$  Probably the most commonly-used SupportPac has been MS03 (saveqmgr). In MQ V7.1, the concept is now built into the product and formally supported. The new dmpmqcfg command has <sup>a</sup> slightly different syntax, but fulfills the same role of extracting <sup>a</sup> queue manager's configuration and displaying it in MQSC syntax.
- **Dmpmqcfg can connect to local queue managers or use client connections to remote**<br>existence systems.

ၯ Ш ┝  $\bigcirc$ Z

- New MQSC commands are available that are equivalent to the set/dsp/dmpmqaut commands. These may be more convienent when you are already inside runmqsc, rather than dropping out to the command line, and certainly more convenient when scripting configuration changes. The new dmpmqcfg for example can put authorisations in <sup>a</sup> single MQSC script for replay, rather than having to run separate commands.
- On Windows, the requirement for multi-instance queue managers to be domain<br>controllars (avon if limited in acono as "domainlate") has been remayed When controllers (even if limited in scope eg "domainlets") has been removed. When <sup>a</sup> queue manager is created, you can now name <sup>a</sup> group that both machines share knowledge of, and that group gets appropriate ownership of resources such as the files and directories that make up the queue manager.

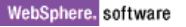

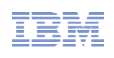

### Extending the reach of MQ – MQ Telemetry Transport (MQTT)

- IBM developed a protocol for constrained systems like industrial controllers
	- Later renamed MQ Telemetry Transport (MQTT) due to broader telemetry adoption
	- Built for low bandwidth, high latency, unreliable, high cost networks
	- Tailored for resource-constrained client application environments
- Traditional messaging qualities of service provided where environment allows
- Feature available from MQ 7.0.1.4; server platform coverage extended in V7.1
	- Highly scalable
		- <sup>A</sup> single queue manager can handle up to 100K concurrently connected devices
	- Fully integrated / interoperable with WMQ
		- Publishers and subscribers can exchange messages with MQI and JMS applications
- In addition any 3rd party, open source or roll your own MQTT client can be used

CSS: <sup>F</sup> <sup>S</sup>

© IBM Corporation <sup>2012</sup>

#### MQ V7.1, V7.5

# Extending the reach of MQ – MQ Telemetry Transport (MQTT)

### **HHHHH**

- MQTT has actually been around for a while already, but it has had a few different names and has hidden away in different corners of the product family
	- Known as SCADA (node in Message Broker), Mqisdp, pervasive
- Stable and widely used, 10 years old
- NOT MQLLM!

 $\boldsymbol{\omega}$ Ш ┝  $\frac{0}{Z}$ 

This format was available as a feature on top of MQ V7.0.1.4, the supported server platforms have been extended with MQ V7.1.

### WMQ Hypervisor Edition Updates

- Two MQ Hypervisor products (HVEs) were delivered in 2011
	- WebSphere MQ Hypervisor Edition for Red Hat Enterprise Linux
		- RHEL 5.5, WMQ 7.0.1.5
	- WebSphere MQ Hypervisor for AIX
		- AIX 6.1 TL5, WMQ 7.0.1.6
- Can be deployed as Virtual System Patterns from IBM Workload Deployer and IBM PureApplication System

#### WebSphere MQ 7.0.1.6 **Basic (PowerVM)** Deploy in the cloud...  $\blacksquare$ WebSphere MQ Basic  $7.0.1.6$

USM

- MQ HVE for RHEL can also be deployed direct to VMware ESX
- The HVEs will be updated as follows:
	- MQ HVE for RHEL RHEL 6.2, WMQ 7.0.1.8
	- MQ HVE for AIX AIX 6.1 TL6, WMQ 7.0.1.8

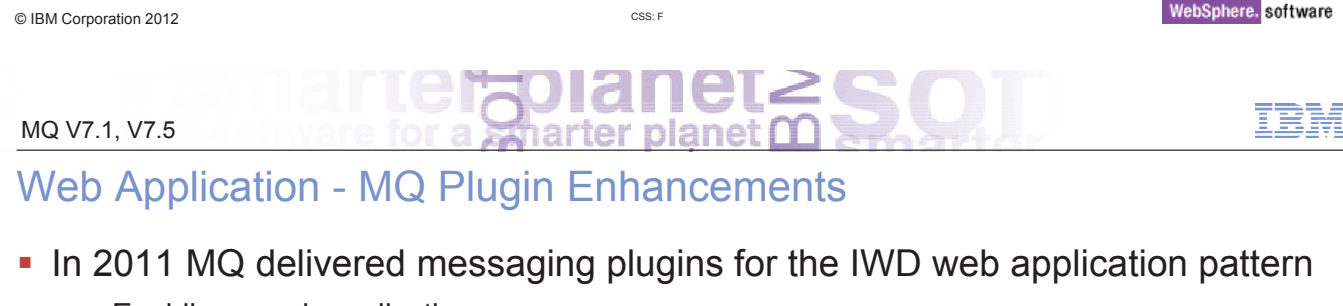

- Enabling <sup>a</sup> web application to connect to an external queue manager
- Queue, Topic and "Existing Messaging Service" plugins
- The plugins will be:
	- Available in IBM PureApplication System
	- Enhanced to support Message Driven Beans

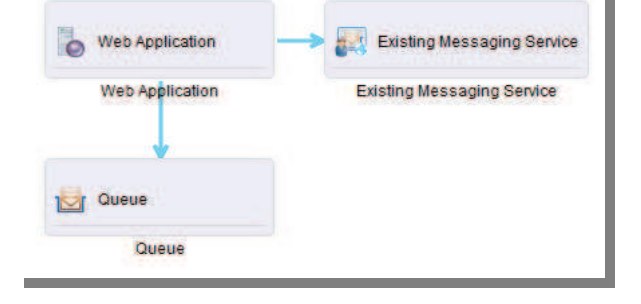

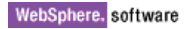

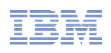

### New "Messaging Extension for Web Application Pattern"

- New Messaging pattern type for IBM Workload Deployer and IBM<br>Dura Annliastian System PureApplication System
	- Extends Web Application **Pattern**

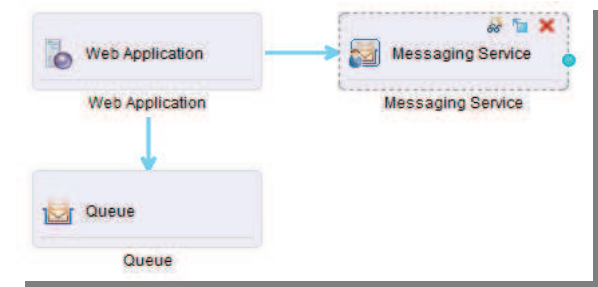

- **Simplifies Web application**<br>deployment by: deployment by:
	- Provisioning <sup>a</sup> new Virtual machine containing <sup>a</sup> queue manager when required
	- Creating queues and topics in queue manager
	- Linking new resources to JNDI objects used by application

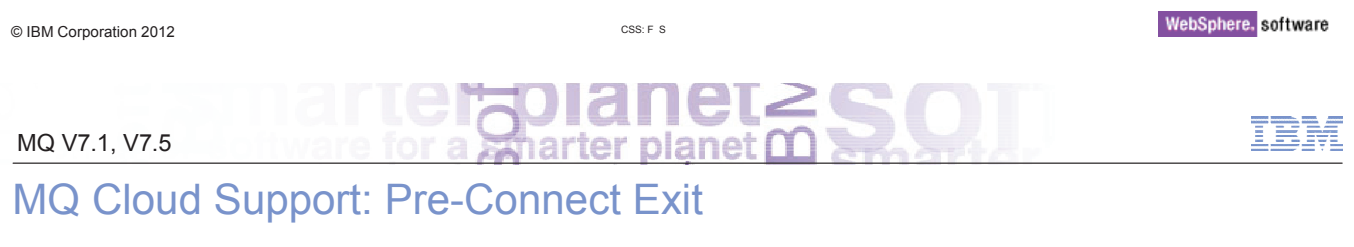

- Supports movement by some to "Utility Compute", Private Cloud configs, etc.
	- Rapid provision of applications allied with need to further decouple Client/Server connectivity
	- Server applications might move location new addresses or queue managers
- MQ Client connects to <sup>a</sup> "service" rather than specific Queue Manager
- Can transparently change location of MQ server-side applications
	- No client code changes needed
	- No configuration files need to be updated at the client machine
	- JMS/XMS applications already do this via JNDI lookup
- **Exit run during MQCONN queries a repository to discover real location** – MQ V7.1 incorporates the LDAP implementation from SupportPac MA98

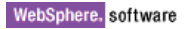

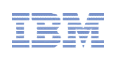

### Dynamic Client Connection Using Channel Definition Tables

- How it used to be done ...
- The CCDT is used to select a queue manager from a list<br>
	- Based on <sup>a</sup> pseudo-queue manager name prefixed with "\*"
	- CCDT is <sup>a</sup> locally-accessible file
- CCDT must be distributed to all client systems

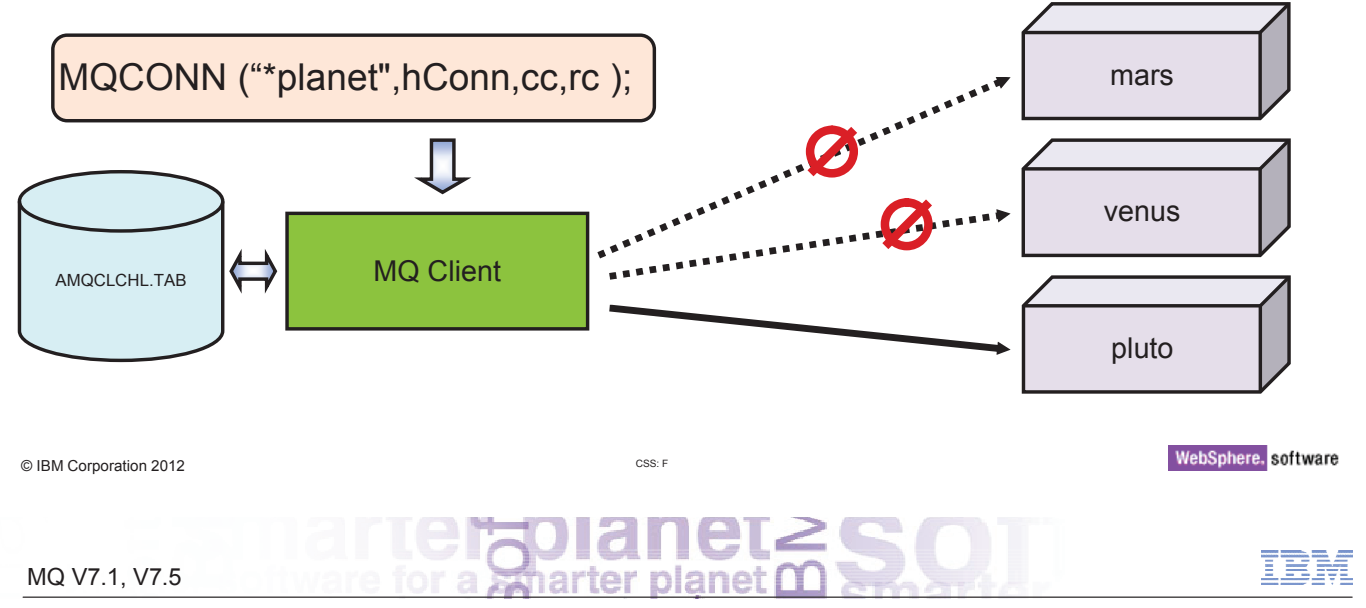

### Dynamic Client Connection Using Pre-Connect Exit

■ Look up in a directory such as LDAP

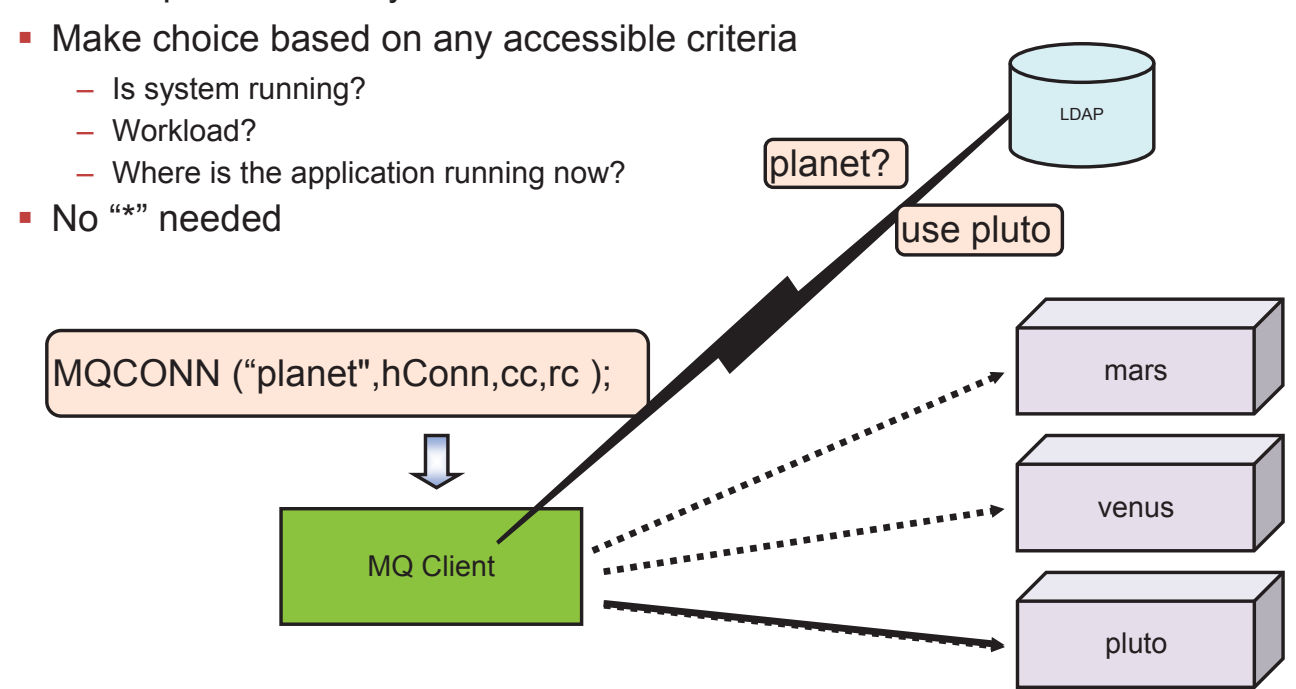

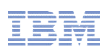

### No Longer Supported

- V7.1 removes a few older features including
	- Support for HP-UX on PA-RISC hardware
	- Windows Performance Monitor
	- Windows Active Directory Service Interface
- **See Migration Guide in InfoCenter**

 $\Box$  Migrating and upgrading E La Introduction to WebSphere MQ migration E LA Planning V7.0.1 to V7.1 migration by platform R E LA Planning V6.0 to V7.1 migration by platform **El La Migration tasks** □ List of changes by version, release, and maintenance level **⊞ 图 Coexistence** E LE V7.0.1 to V7.1 changes E LL V6.0 to V7.1 changes

© IBM Corporation <sup>2012</sup>

CSS: <sup>F</sup> <sup>S</sup>

MQ V7.1, V7.5

WebSphere. software

### MQ 7.5: Enhancements to newly-integrated components

- **Managed File Transfer** 
	- Logger can now write to <sup>a</sup> file
- AMS
	- V7.0.1.2 enhancements
		- Supports SHA-2 Digest algorithms
		- Command and Configuration Events for Policy changes
		- Audit trail of who has changed configuration
	- SVRCONN interception

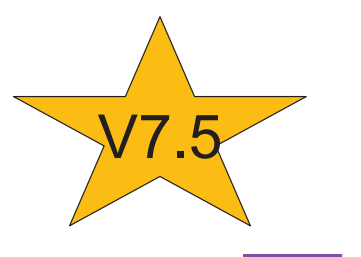

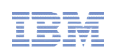

# Why WebSphere MQ ?

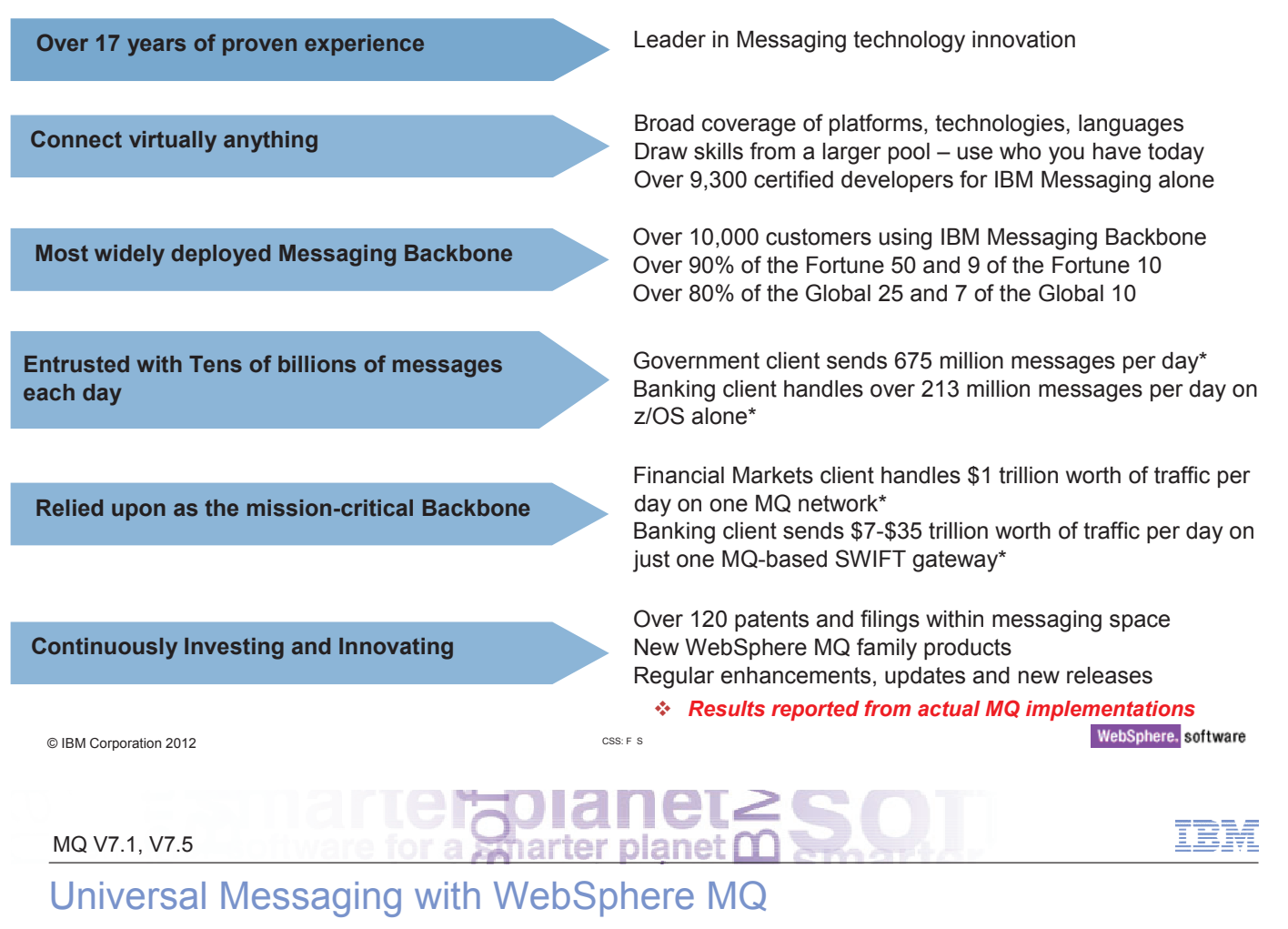

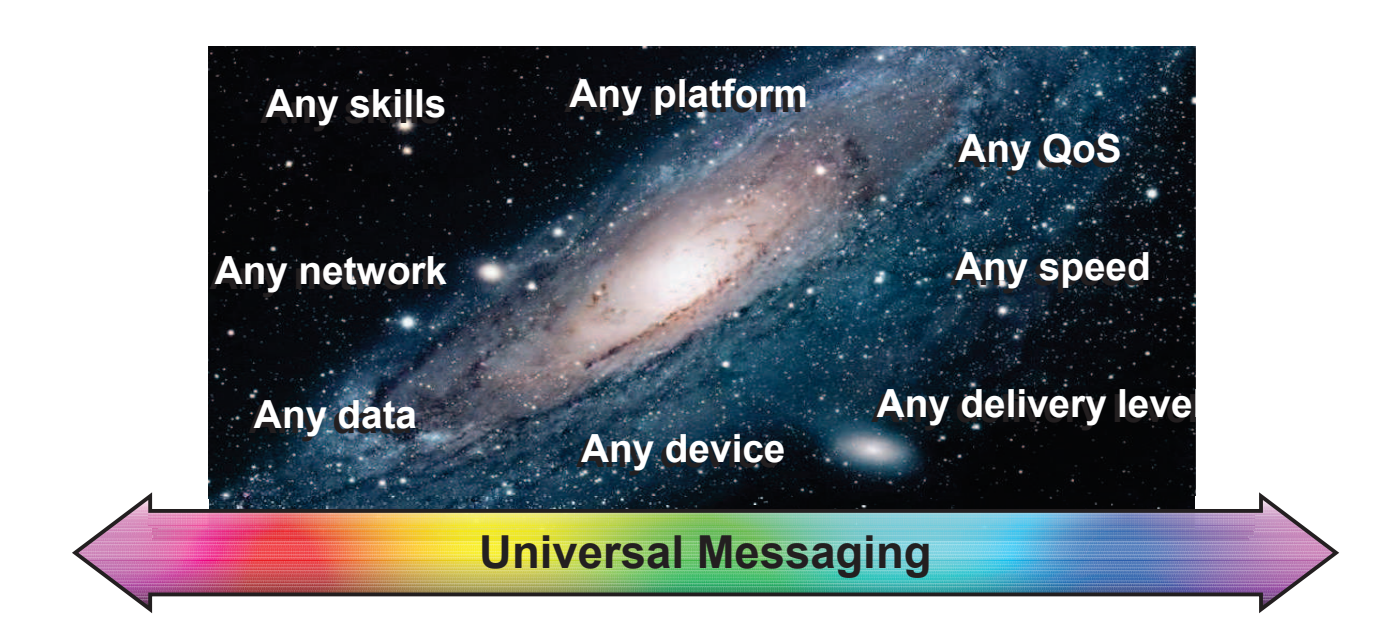